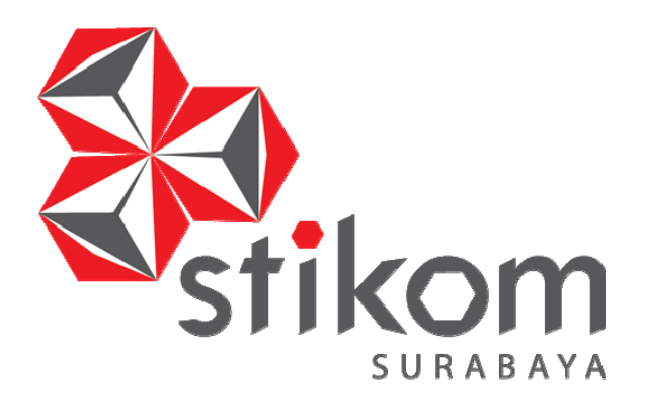

# **RANCANG BANGUN APLIKASI COMPANY PROFILE PERUSAHAAN BERBASIS WEB PADA PO SUBUR AGUNG**

**KERJA PRAKTIK** 

**Program Studi** 

**DIII Manajemen Informatika** 

**Oleh : FAKHRUDIN AZMI MUZAKKI 15390100014** 

**FAKULTAS TEKNOLOGI DAN INFORMATIKA INSTITUT BISNIS DAN INFORMATIKA STIKOM SURABAYA 2018** 

SURABAYA

# **LAPORAN KERJA PRAKTIK RANCANG BANGUN APLIKASI COMPANY PROFILE BERBASIS WEB PADA PO SUBUR AGUNG**

Diajukan sebagai salah satu syarat untuk menyelesaikan Program Ahli Madya Komputer

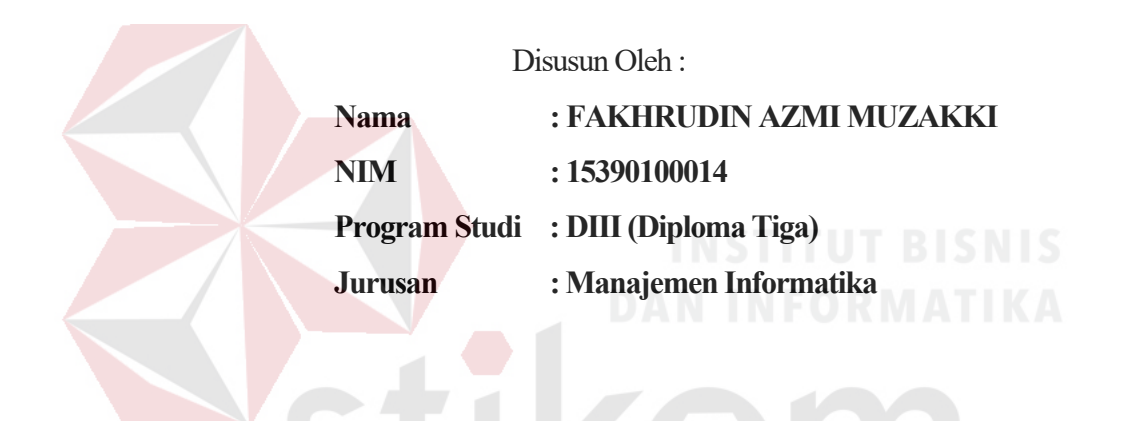

# **FAKULTAS TEKNOLOGI DAN INFORMATIKA INSTITUT BISNIS DAN INFORMATIKA STIKOM SURABAYA**

**2018** 

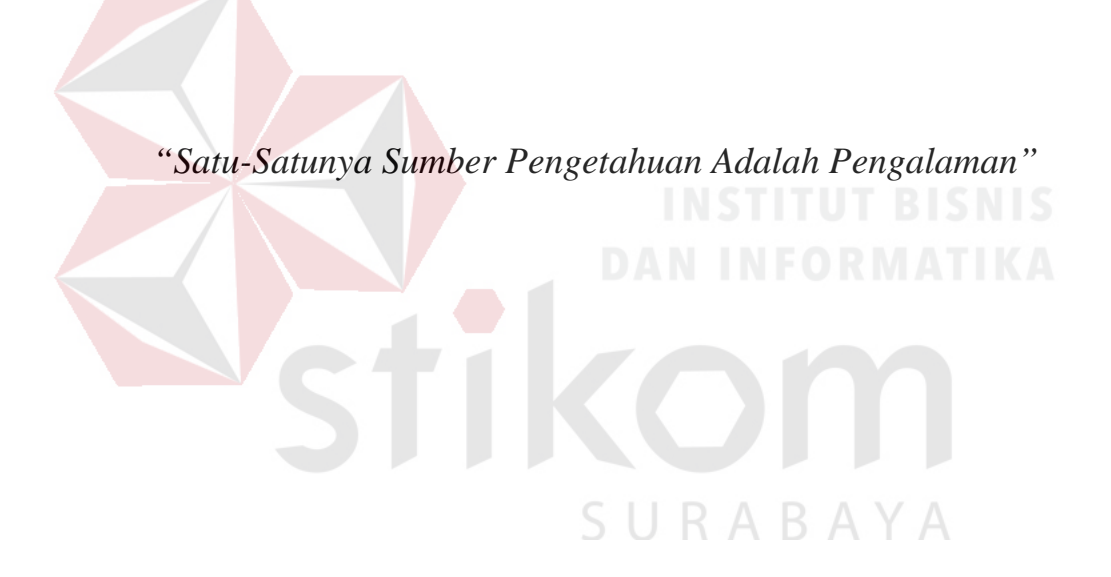

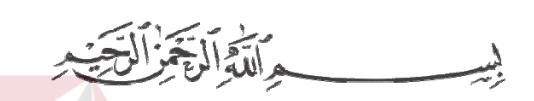

*Kupersembahkan hasil karya kecilku untuk ibu yang selalu mendoakanku, ayah yang selalu mempercayaiku adikku tercinta,,* 

SURABAYA

*serta sahabat dan orang-orang terdekat saya.*

*Terima kasih* 

# LEMBAR PENGESAHAN

# RANCANG BANGUN APLIKASI COMPANY PROFILE PERUSAHAAN BERBASIS WEB PADA PO SUBUR AGUNG

Laporan Kerja Praktik oleh

# Fakhrudin Azmi Muzakki

NIM: 15.39010.0014

Telah diperiksa, diuji dan disetujui

Surabaya, Juli 2018

aribowo

 $A$ 

Penyelia

Disetujui:

**Dosen Pembimbing** 

 $9h/18$ 

Edo Yonatan Koentjoro, S.Kom., M.Sc. NIDN. 0718128903

Mengetahui: BA

Ketua Program Studi DIII Manajemen Informatika

Titik Lusiani, M.Kom., OCP

NIDN. 0714077401

### **SURAT PERNYATAAN**

### PERSETUJUAN PUBLIKASI DAN KEASLIAN KARYA ILMIAH

Sebagai mahasiswa Institut Bisnis dan Informatika Stikom Surabaya, saya:

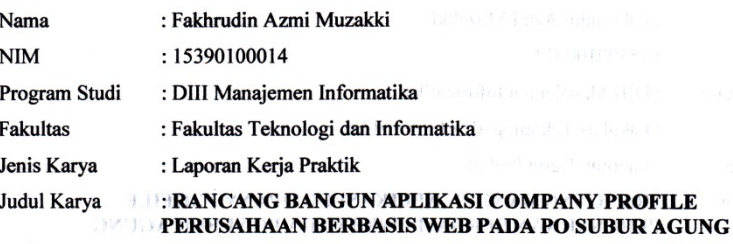

Menyatakan dengan sesungguhnya bahwa:

1. Demi pengembangan Ilmu Pengetahuan, Teknologi dan Seni, saya menyetujui memberikan kepada Institut Bisnis dan Informatika Stikom Surabaya Hak Bebas Royalti Non-Eksklusif (Non-Exclusive Royalti Free Right) atas seluruh isi/ sebagian karya ilmiah saya tersebut di atas untuk disimpan, dialihmediakan dan dikelola dalam bentuk pangkalan data (database) untuk selanjutnya didistribusikan atau dipublikasikan demi kepentingan akademis dengan tetap mencantumkan nama saya sebagai penulis atau pencipta dan sebagai pemilik Hak Cipta  $2.$ Karya tersebut di atas adalah karya asli saya, bukan plagiat baik sebagian maupun keseluruhan. Kutipan, karya atau pendapat orang lain yang ada dalam karya ilmiah ini adalah semata hanya rujukan yang dicantumkan dalam Daftar Pustaka saya

 $3.$ Apabila dikemudian hari ditemukan dan terbukti terdapat tindakan plagiat pada karya ilmiah ini, maka saya bersedia untuk menerima pencabutan terhadap gelar kesarjanaan yang telah diberikan kepada saya.

Demikian surat pernyataan ini saya buat dengan sebenarnya.

Surabaya, 2 Juli 2018

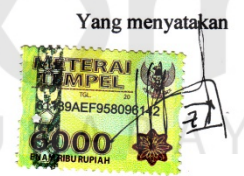

**Fakhrudin Azmi Muzakki** NIM: 15390100014

### **ABSTRAK**

PO Subur Agung merupakan perusahaan yang memberikan pelayanan jasa transportasi di Sidoarjo, perusahaan ini selalu berusaha untuk terus meningkatkan kinerja serta pelayanan terhadap customer.

Berdasarkan Kerja Praktik di PO Subur Agung, diketahui informasi bahwa penjelasan tentang perusahaan pada PO Subur Agung masih di golongkan pada sistem manual yang belum efisien. Kekurangan pada sistem tersebut yaitu sering terjadinya kesalahan pada customer baru karena belum mengetahui pasti tentang profile perusahaan dan kurang *up to date*.

Dengan diterapkannya *aplikasi company profile berbasis web* pada PO Subur Agung, maka diperoleh informasi detail terkait *informasi perusahaan*. Aplikasi ini juga menyediakan informasi armada bus yang dimiliki PO Subur Agung sehingga dapat membantu dalam *pemasaran* persewaan bus pariwisata PO Subur Agung.

*Kata Kunci: Informasi Perusahaan, Pemasaran, PO Subur Agung, website*

SURABAYA

### **KATA PENGANTAR**

Puji syukur penulis panjatkan kehadirat Allah Subhanahu wa ta'ala, karena hanya dengan rahmat, hidayah, serta anugerah-Nya penulis dapat melaksanakan Kerja Praktik di PO Subur Agung. Laporan kerja praktik dengan judul "Rancang Bangun Aplikasi Company Profile Berbasis Web Pada PO Subur Agung" dibuat sebagai bentuk pertanggungjawaban penulis terhadap pelaksanaan kerja praktik yang telah berlangsung sebelumnya.

Dalam pelaksanan dan pembuatan laporan kerja praktik ini tidak terlepas dari bantuan, bimbingan, dan arahan dari berbagai pihak kepada penulis. Pada kesempatan ini, penulis ingin menyampaikan terima kasih kepada:

- 1. Orang tua dan adik yang selalu memberikan doa, bantuan, nasihat, dukungan moral kepada penulis.
- 2. Bapak Agung Haribowo selaku bagian Manager PO Subur Agung yang telah memberikan izin kepada penulis untuk melaksanakan kerja praktik.
- 3. Ibu Anna selaku bagian *Admin* yang telah membantu dan membimbing serta memberikan informasi kepada penulis dalam menjalankan kerja praktik.
- 4. Ibu Titik Lusiani, M.Kom., OCP, selaku Ketua Program Studi DIII Manajemen Informatika yang telah memberikan arahan dalam pelaksanaan kerja praktik.
- 5. Bapak Edo Yonatan Koentjoro, S.Kom, M.Sc., selaku Dosen Pembimbing yang telah membimbing dengan sabar, memberikan dukungan dan kemudahan dalam pelaksanaan kerja praktik.
- 6. Teman-teman di Institut Bisnis dan Informatika Stikom Surabaya khususnya DIII Manajemen Informatika yang selalu menemani, memberikan dukungan, dan membantu penulis.
- 7. Serta semua pihak yang tidak bisa penulis sebutkan satu per satu yang telah membantu penyelesaian laporan kerja praktik ini.

Selama masa kerja praktik dan penyusunan laporan ini, penulis menyadari masih memiliki banyak kekurangan. Oleh karena itu penulis meminta maaf apabila ada kesalahan yang disengaja atau tidak disengaja. Penulis berharap laporan kerja praktik ini bermanfaat bagi penulis dan semua pihak.

Surabaya, 2 Juli 2018

Penulis

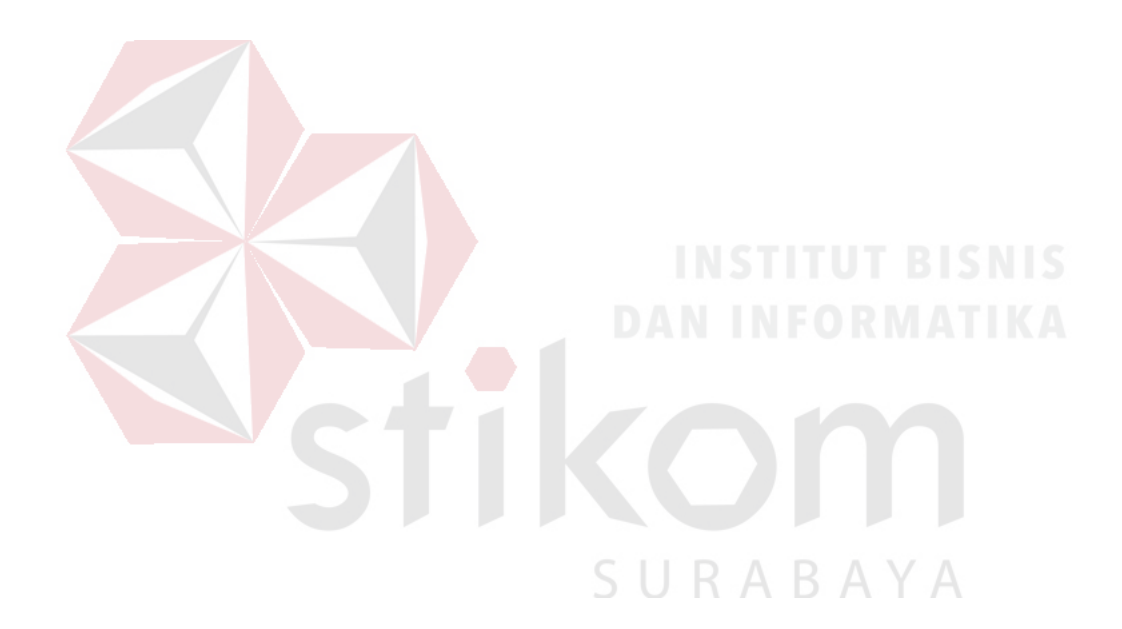

## **DAFTAR ISI**

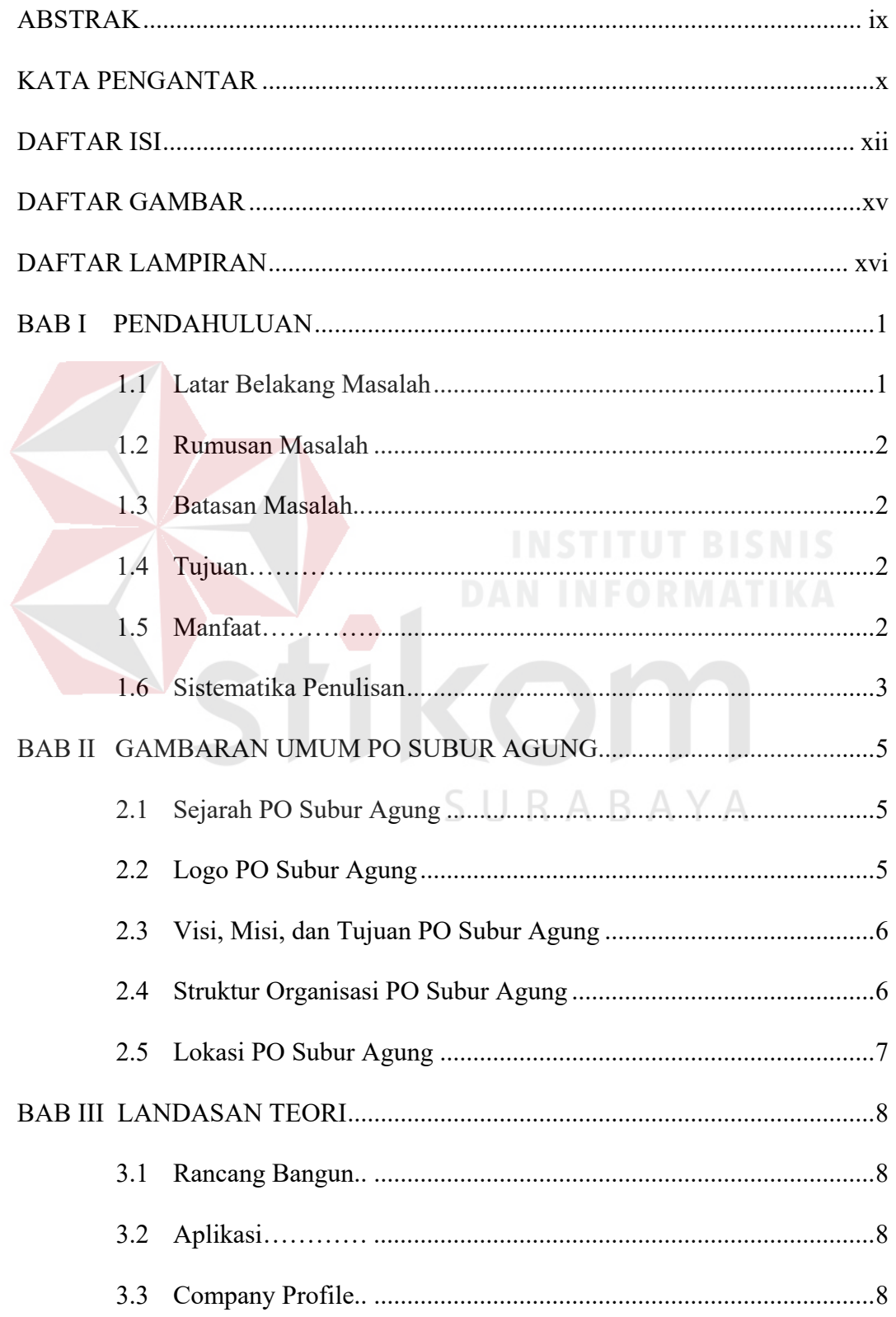

### Halaman

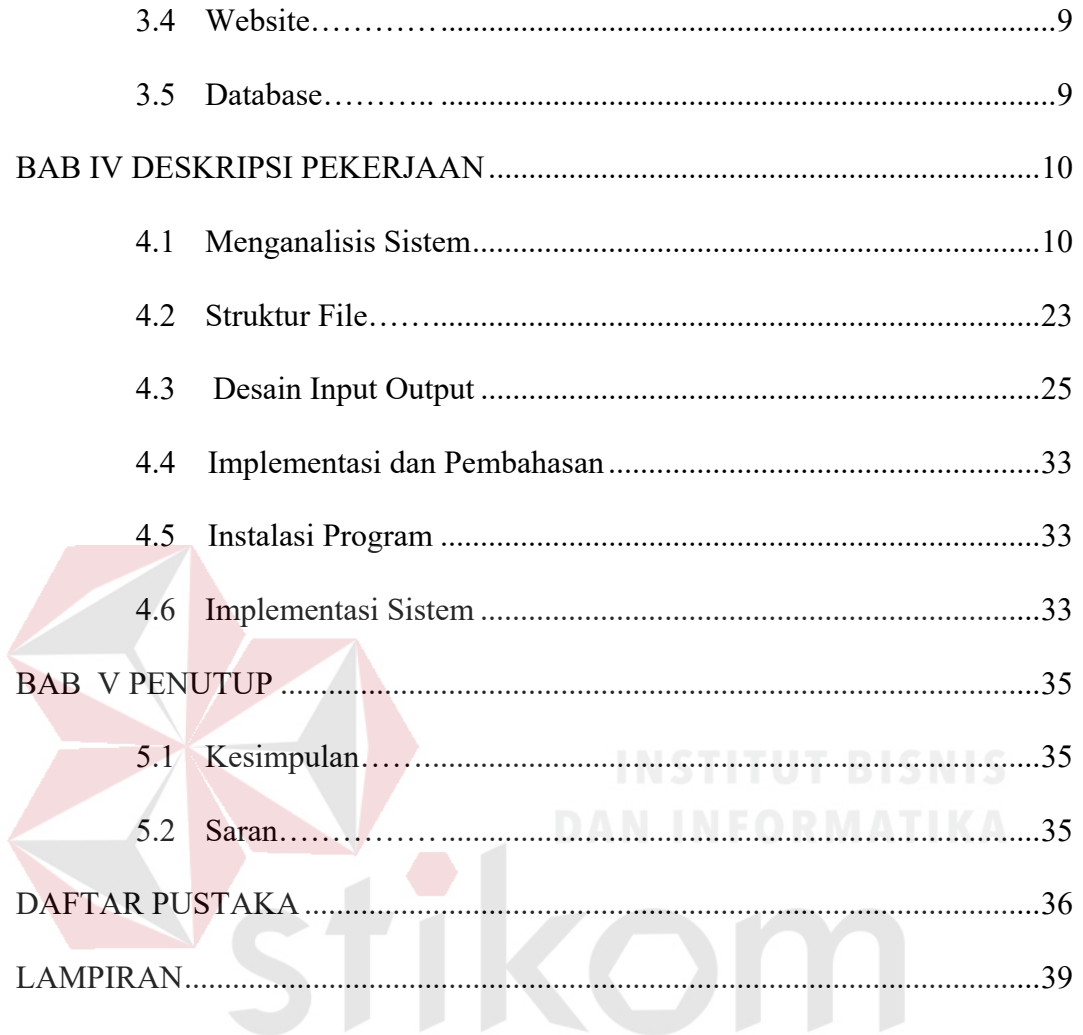

SURABAYA

### **DAFTAR TABEL**

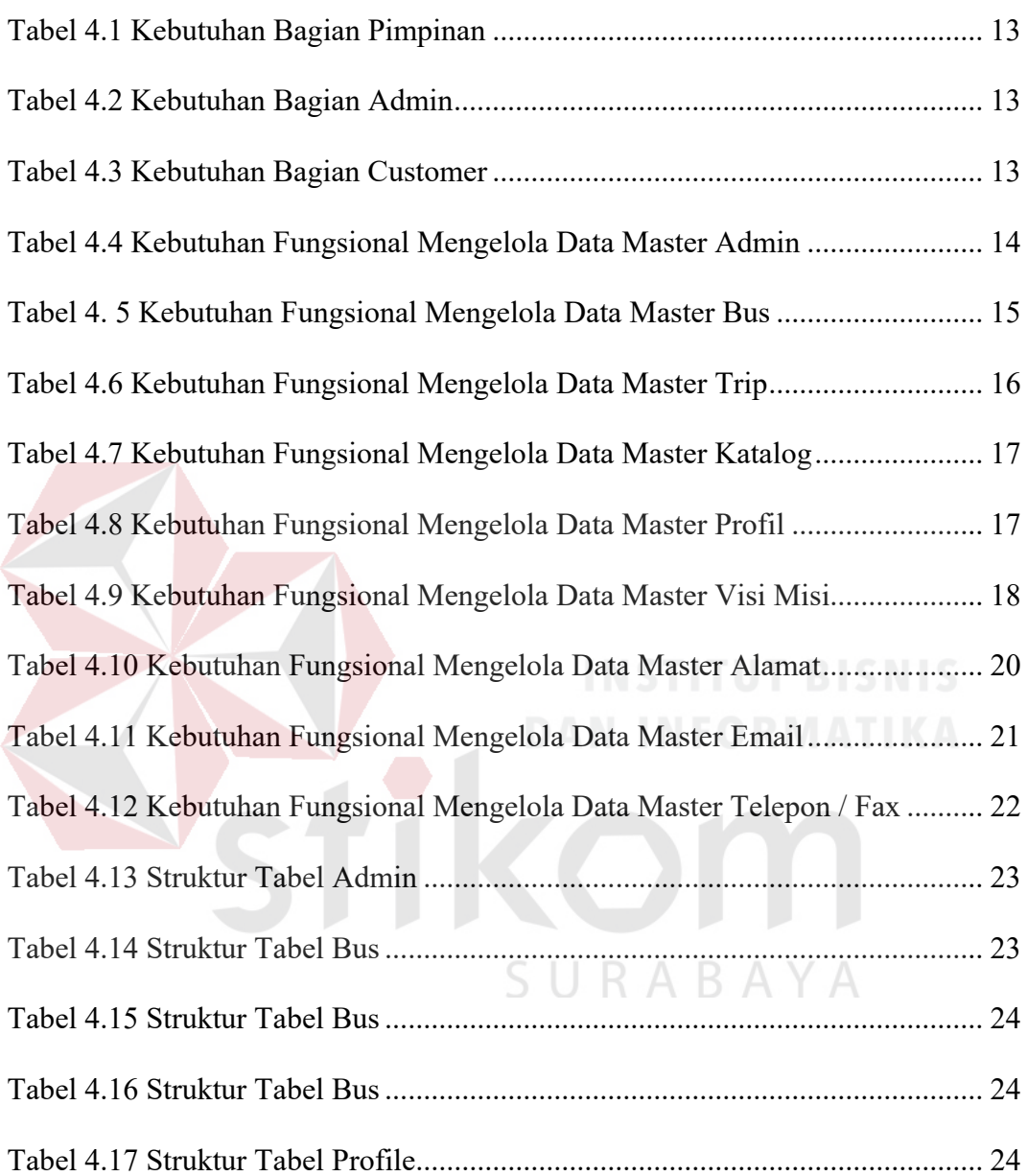

## **DAFTAR GAMBAR**

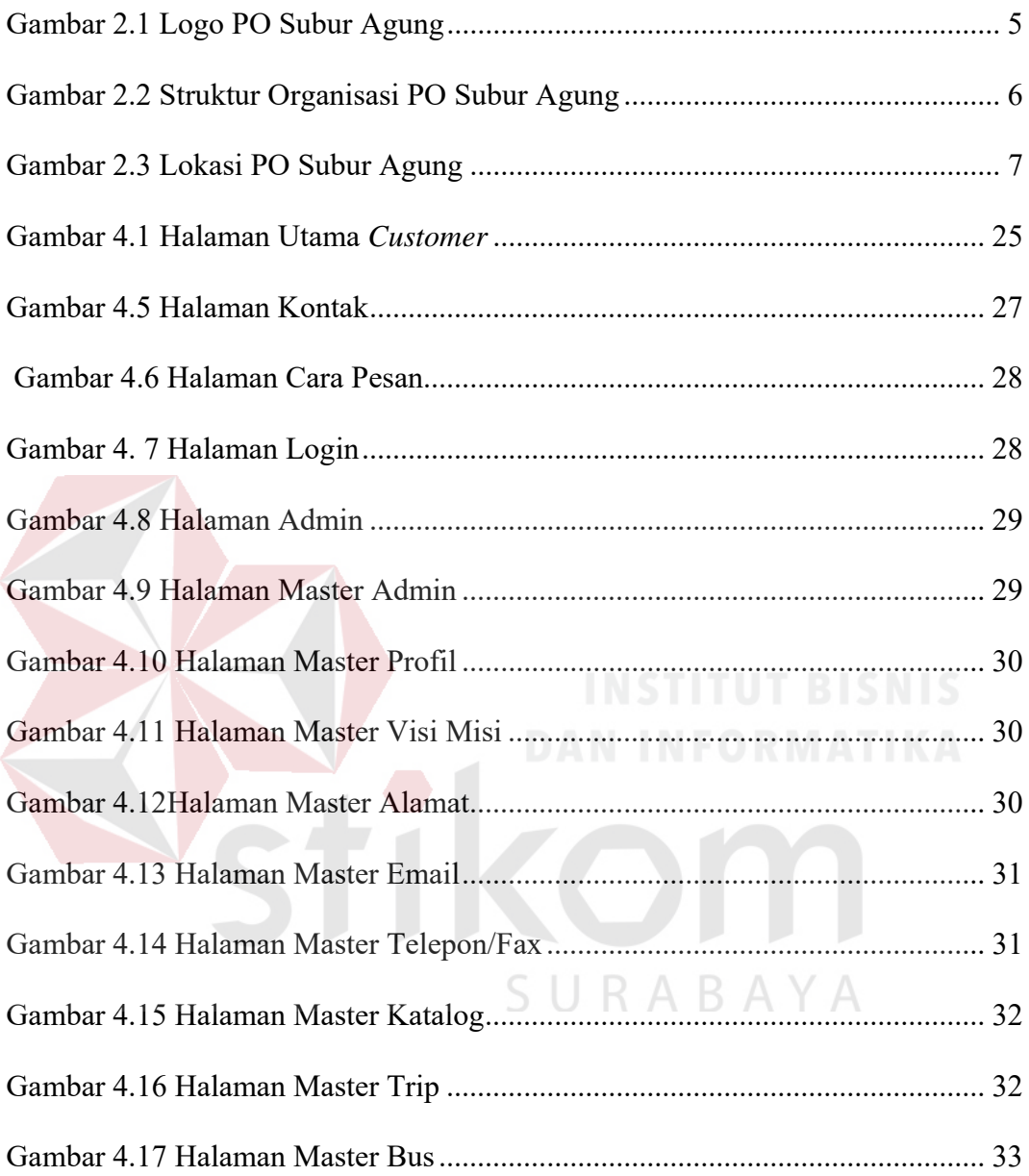

### **DAFTAR LAMPIRAN**

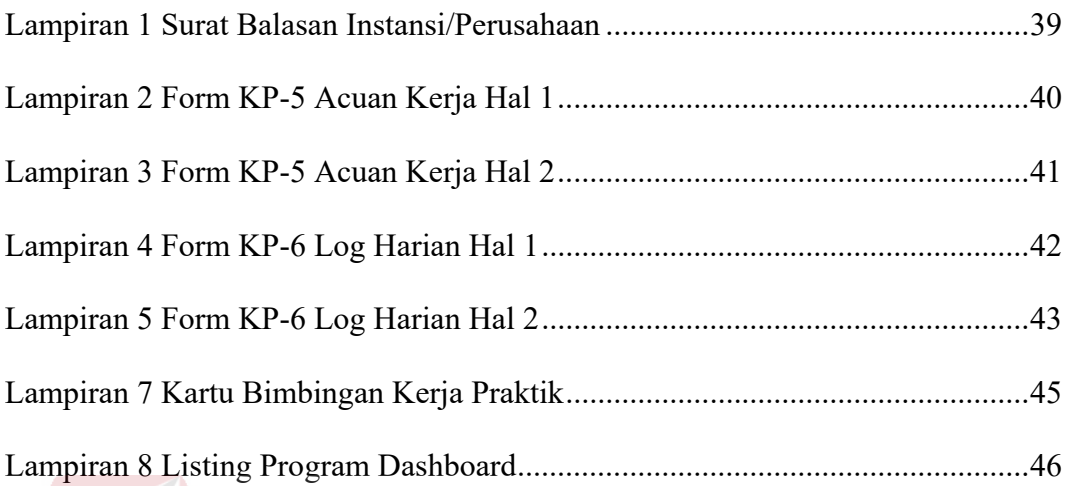

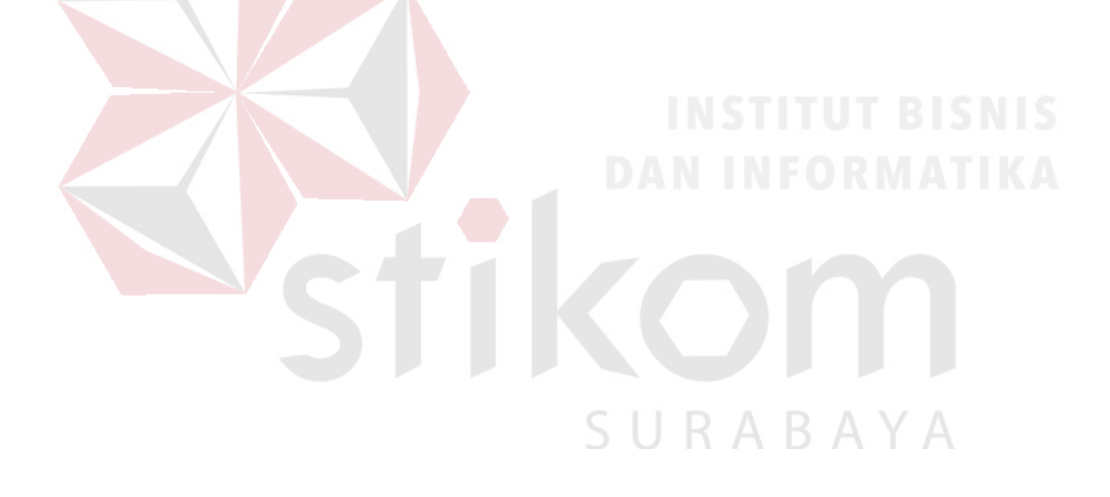

# **BAB I PENDAHULUAN**

### **1.1 Latar Belakang Masalah**

Dengan berkembangnya teknologi pada zaman sekarang ini agar tetap kompetitif, sebuah perusahaan dituntut untuk dapat memberikan layanan yang mudah, praktis, dan fleksibel khususnya pada layanan bus pariwisata. Untuk memesan bus, pelanggan harus datang atau menelpon perusahaan penyedia layanan transportasi untuk memastikan bahwa mereka mendapatkan informasi ketersediaan bus. Ini akan menjadi masalah bagi orang-orang yang memiliki kegiatan yang padat dan tidak punya waktu untuk mendatangi agen transportasi guna menanyakan armada bus yang tersedia serta tarif yang harus dibayar penyewa. Hal seperti itu dapat mengurangi jumlah pelanggan dan akhirnya kalah bersaing dengan perusahaan lain yang dapat memberikan informasi yang dibutuhkan pelanggan. Tidak dala hal itu saja, persaingan untuk meraih *customer*  dalam perusahaan penyedia layanan transportasi juga semakin ketat. Beberapa perusahaan penyedia layanan transportasi telah memanfaatkan teknologi sebagai media untuk memperkenalkan dan meningkatkan kinerja perusahaan.

PO Subur Agung merupakan salah satu penyedia layanan transportasi bus pariwisata yang sedang berkembang dan belum menggunakan teknologi sebagai pengembangan layanan kepada *customer*. Semua kegiatan promosi masih dilakukan secara manual. Hal ini sering menjadi kendala karena *customer* tidak dapat melihat kondisi bus yang tersedia dan perusahaan tidak dapat mengkonfirmasi secara langsung kepada *customer*. Karyawan PO Subur Agung dalam memberikan informasi persewaan masih terkesan lambat, hal itu dikarenakan proses pemasaran masih dari mulut ke mulut.

Mengingat bidang pelayanan bus pariwisata ini merupakan bisnis yang berkembang, maka dari itu sebuah aplikasi diperlukan untuk memberikan kemudahan dan kenyamanan bagi para pelanggan dan memudahkan pihak perusahaan dalam memasarkan keberadaan perusahaan kepada para calon *customer*. Besar harapan PO Subur Agung dapat memberikan informasi pada

1

pelanggan dan meningkatkan kinerja karyawan, sehingga karyawan PO Subur Agung tidak kalah bersaing dalam pemasaran bus pariwisata.

### **1.2 Rumusan Masalah**

Berdasarkan latar belakang masalah di atas, maka dapat dirumuskan suatu permasalahan adalah sebagai berikut:

a. Bagaimana merancang bangun aplikasi *company profile* pada PO Subur Agung dalam mendiskripsikan profile perusahaan kepada *customer*.

### **1.3 Batasan Masalah**

Berdasarkan rumusan masalah di atas, dapat disusun batasan masalah dalam pembuatan aplikasi *company profile* adalah sebagai berikut:

- a. Aplikasi ini hanya ditujukan pada perusahaan yang berada di kabupaten Sidoarjo, dan tidak termasuk anak/cabang perusahaan.
- b. Aplikasi ini hanya membahas profil perusahaan dan tidak mencakup kegiatan operasional.

### **1.4 Tujuan**

Berdasarkan rumusan masalah diatas, tujuannya adalah dapat merancang bangun aplikasi *company profile* pada PO Subur Agung sehingga dapat mendiskripsikan profile perusahaan kepada *customer*.

### **1.5 Manfaat**

Manfaat yang diperoleh dalam pembuatan aplikasi *company profile* adalah sebagai berikut:

a. Bagi Mahasiswa

Menerapkan sekaligus mengembangkan ilmu yang di pelajari selama perkuliahan dengan kerja lapangan dan menambah wawasan dan pengetahuan untuk mempersiapkan diri baik secara teoritis maupun secara praktis, untuk menghadapi dunia pekerjaan.

### b. Bagi Perusahaan

Manfaat yang dapat diperoleh perusahaan dengan diterapkannya aplikasi *company profile* adalah mendapatkan bantuan dalam menyelesaikan permasalahan yang terdapat pada perusahaan dan mendapat kemudahan dalam mengetahui tujuan dan profile perusahaan dan dapat menghasilkan informasi dan laporan yang dibutuhkan.

### c. Bagi Akademik

Manfaat yang didapat bagi akademik perguruan tinggi adalah sebagai bahan masukan untuk mengevaluasi sampai sejauh mana kurikulum yang telah diterapkan sesuai dengan kebutuhan tenaga kerja yang terampil di bidangnya dan sebagai tambahan referensi khususnya mengenai perkembangan teknologi informasi pada perusahaan jasa maupun pemerintahan di Indonesia dalam rangka menghasilkan lulusan-lulusan handal yang memiliki pengalaman sesuai dengan bidangnya.

### **1.6 Sistematika Penulisan**

Sistematika penulisan pada laporan kerja praktik ini adalah sebagai berikut:

### BAB I PENDAHULUAN

Pada BAB I, berisi latar belakang, rumusan masalah, batasan masalah, ruang lingkup, dan sistematika penulisan kerja praktik.

BAB II GAMBARAN UMUM PERUSAHAAN

Pada BAB II, berisi penjabaran tentang sejarah perusahaan yaitu PO Subur Agung. Pemahaman proses bisnis yang meliputi visi dan misi perusahaan, serta pengenalan struktur organisasi.

BAB III LANDASAN TEORI

Pada BAB III, berisi tentang dokumen manajemen sistem dan siklus hidup pengembangan sistem yang akan digunakan dalam rancang bangun aplikasi *company profile* perusahaan berbasis web.

### BAB IV DESKRIPSI KERJA PRAKTIK

Pada BAB IV, berisi tentang uraian tentang tugas – tugas yang dikerjakan pada saat kerja praktik yaitu metodologi penelitian, analisis sistem, pembahasan masalah berupa *System Flow*.

### BAB V PENUTUP

Pada BAB V, membahas tentang kesimpulan dan saran dari seluruh isi laporan ini yang disesuaikan dengan hasil dan pembahasan pada bab-bab sebelumnya.

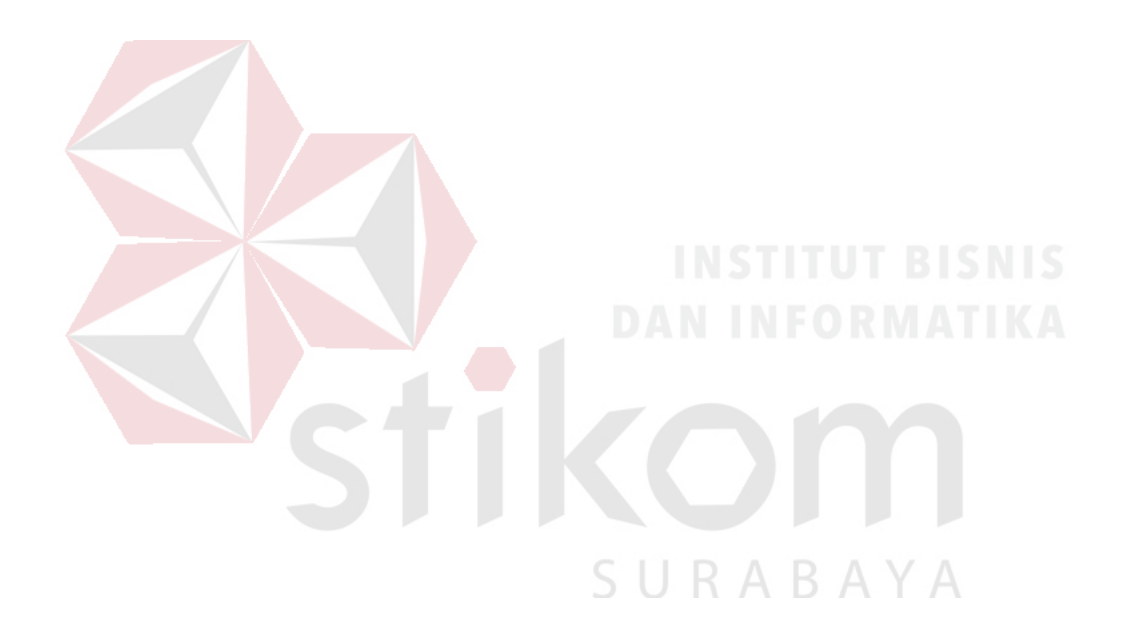

## **BAB II GAMBARAN UMUM PO SUBUR AGUNG**

### **2.1 Sejarah PO Subur Agung**

Didirikan pada tahun 2015, PO Subur Agung diciptakan untuk menjadi perusahaan jasa persewaan transportasi pariwisata. Perusahaan ini mempekerjakan lebih dari 10 karyawan di Pertokoan Gedangan Megah Blok C 14–15, Kec. Gedangan, Sidoarjo 61254, Jawa Timur dan sekarang berpindah lokasi di Jl. Raya Sedati No. 32, Ds. Ketajen, Kec. Gedangan, Sidoarjo 61254, Jawa Timur.

PO Subur Agung adalah perusahaan penyedia jasa transportasi yang melayani kemanapun tujuan *customer* yang bertujuan untuk melakukan wisata, kunjungan kerja, ziarah wali dan lain-lain. Selain itu, perusahaan ini juga melayani sewa bus pariwisata untuk jalur seluruh Indonesia, khususnya wilayah pulau Jawa, Madura, Bali dan Lombok. Pelayanan yang prima didukung kru yang professional dan berpengalaman menjadi prioritas utama dalam melayani *customer* mengunjungi tempat-tempat wisata & destinasi pilihan *customer*.

### **2.2 Logo PO Subur Agung**

PO Subur Agung memiliki background logo berwarna hitam dengan desain mahkota berwarna perak dan 9 bintang berwarna emas yang bertuliskan nama perusahaan. Logo PO Subur Agung dapat dilihat pada Gambar 2.1.

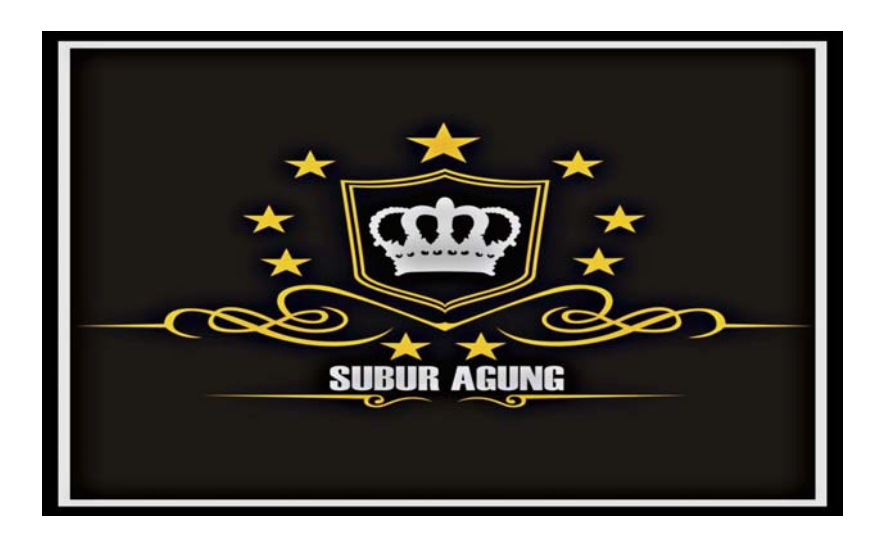

Gambar 2.1 Logo PO Subur Agung

### **2.3 Visi, Misi, dan Tujuan PO Subur Agung**

Visi:

Menjadi perusahaan penyedia layanan bus pariwisata terdepan dalam kualitas layanan dan armada di Indonesia yang dapat memberikan kontribusi nyata di dalam masyarakat dan lingkungan.

Misi:

- 1. Menyediakan layanan transportasi dan menjadi sahabat penumpang dalam perjalanan dengan memberikan layanan prima.
- 2. Selalu memberikan kenyamanan dan keamanan bagi para penumpang dengan senantiasa menggunakan armada bus dan teknologi terbaru.
- 3. Menjadi perusahaan yang selalu "*up to date*" dalam menyediakan bus pariwisata yang nyaman, mewah, aman dan harga yang kompetitif.

### **2.4 Struktur Organisasi PO Subur Agung**

Berikut ini adalah struktur organisasi PO Subur Agung yang terdapat pada Gambar 2.2.

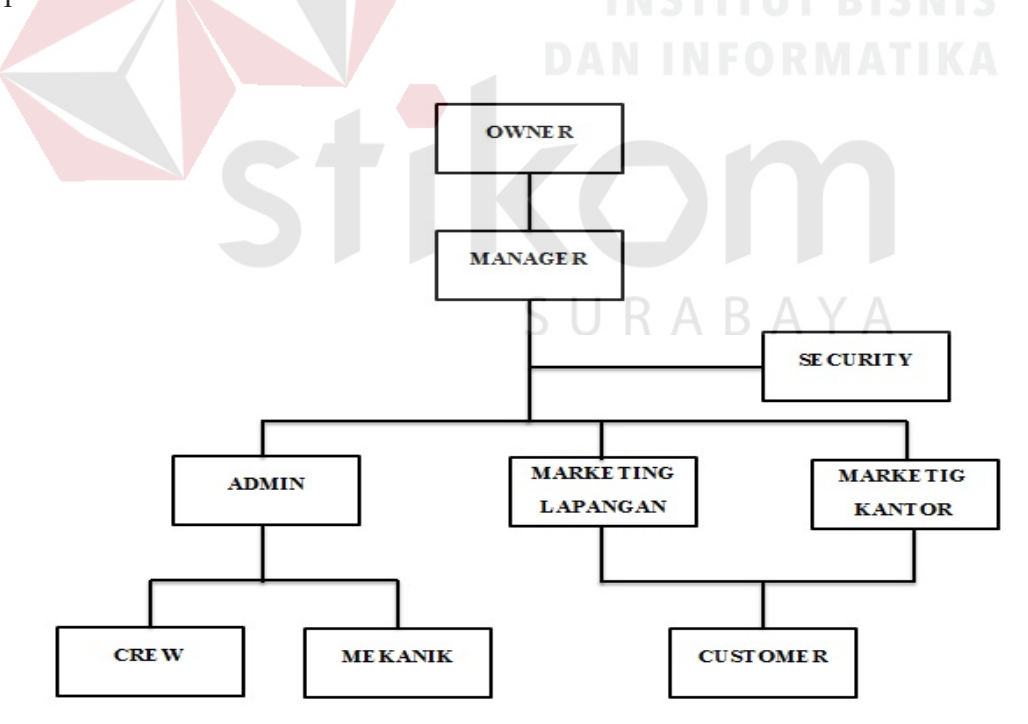

Gambar 2.2 Struktur Organisasi PO Subur Agung

### **2.5 Lokasi PO Subur Agung**

PO Subur Agung berlokasi di Jl. Raya Sedati No. 32, Ds. Ketajen, Kec. Gedangan, Sidoarjo 61254, Jawa Timur yang dapat dilihat pada Gambar 2.3.

Berikut adalah informasi perusahaan yang di peroleh dari Google Maps:

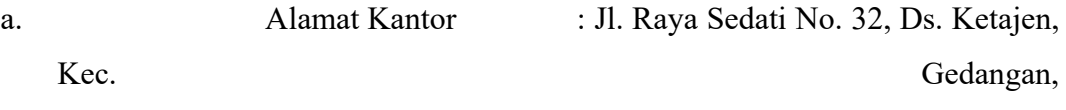

Sidoarjo 61254, Jawa Timur

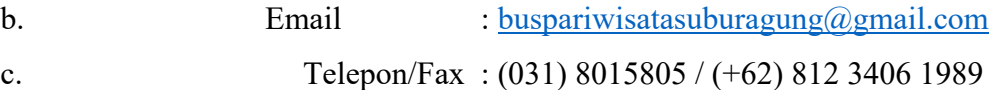

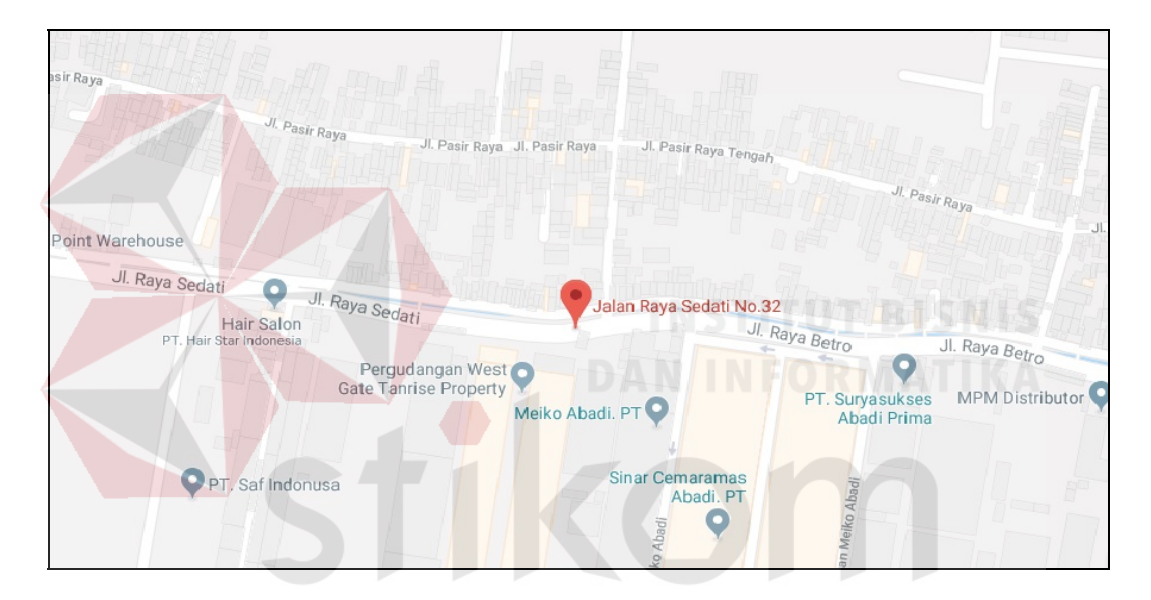

Gambar 2.3 Lokasi PO Subur Agung

 $\overline{A}$ 

# **BAB III LANDASAN TEORI**

### **3.1 Rancang Bangun**

Rancang merupakan serangkaian prosedur untuk menterjemahkan hasil analisa dari sebuah sistem ke dalam bahasa pemrograman dan untuk mendeskripsikan dengan *detail* bagaimana komponen-komponen sistem diimplementasikan (Pressman, 2002). Rancangan sistem adalah penentuan proses dan data yang diperlukan oleh sistem baru (McLeod, 2002). Sedangkan pengertian bangun atau pembangunan sistem adalah kegiatan menciptakan sistem baru maupun mengganti atau memperbaiki sistem yang telah ada baik secara keseluruhan maupun sebagian (Pressman, 2002). Bangun sistem adalah membangun sistem informasi dan komponen yang didasarkan pada spesifikasi desain (Whitten et al, 2004).

### **3.2 Aplikasi**

Menurut Pramana (2010), aplikasi adalah suatu unit perangkat lunak yang dibuat untuk melayani kebutuhan akan beberapa aktivitas seperti sistem perniagaan, game pelayanan masyarakat, periklanan, atau semua proses yang hampir dilakukan manusia. Menurut Santoso (2010), aplikasi adalah suatu kelompok file (*Form, Class, Report*) yang bertujuan untuk melakukan aktivitas tertentu yang saling terkait. SURABAYA

### **3.3 Company Profile**

*Company profile* (Rachmat Kriyantono, 2008) adalah produk tulisan praktisi yang berisi gambaran umum perusahaan. Gambaran ini tidak sepenuhnya lengkap, detail dan mendalam. Perusahaan bisa memilih poin-poin apa saja yang ingin disampaikan secara terbuka kepada publiknya. Bahkan ada perusahaan yang memilih membuat *company profile* berdasarkan kepentingan public sasaran. Ada *company profile* yang dibuat khusus untuk konsumen (pelanggan), untuk bank, untuk pemerintah, pemasok dan sebagainya. Biasanya hal ini dilakukan oleh perusahaan besar dan mempunyai bidang usaha luas dan publik yang berbedabeda.

### **3.4 Website**

Menurut Hidayat (2010:6), *website* adalah keseluruhan halaman-halaman web yang terdapat dalam sebuah domain yang mengandung informasi. Sebuah *website* biasanya dibangun atas banyak halaman web yang saling berhubungan. Jadi dapat dikatakan bahwa, pengertian *website* adalah kumpulan halamanhalaman yang digunakan untuk menampilkan informasi teks, gambar diam atau gerak, animasi, suara, dan atau gabungan dari semuanya, baik yang bersifat statis maupun dinamis yang membentuk satu rangkaian bangunan yang saling terkait, yang masing-masing dihubungkan dengan jaringan-jaringan halaman. Hubungan antara satu halaman *website* dengan halaman *website* lainnya disebut dengan *hyperlink*, sedangkan teks yang dijadikan media penghubung disebut *hypertext*.

### **3.5 Database**

Database adalah kumpulan data (elementer) yang secara logik berkaitan dalam merepresentasikan fenomena/fakta secara terstruktur dalam domain tertentu untuk mendukung aplikasi pada sistem tertentu. Basis data adalah kumpulan data yang saling berhubungan yang merefleksikan fakta-fakta yang terdapat di organisasi.

Basis data mendeskripsikan kondisi organisasi, perusahaan, atau sistem. Saat satu kejadian muncul di dalam dunia nyata mengubah kondisi organisasi, perusahaan, atau sistem, maka satu perubahan pun harus dilakukan terhadap data yang disimpan di dalam basis data. Basis data merupakan komponen utama sistem informasi karena semua informasi untuk pengambilan keputusan berasal dari basis data. Pengelolaan basis data yang buruk dapat mengakibatkan ketidaktersediaan data penting yang digunakan untuk menghasilkan informasi yang diperlukan dalam pengambilan keputusan. (Hariyanto, 2004).

# **BAB IV DESKRIPSI PEKERJAAN**

Berdasarkan observasi dan wawancara yang dilakukan pada kerja praktik di PO Subur Agung, ditemukan beberapa permasalahan salah satunya permasalahan yang terjadi pada *company profile*. Pada PO Subur Agung, *company profile* masih berupa banner yang diletakkan di belakang meja admin sehingga *customer* tidak mengetahui apabila tidak langsung datang ke kantor pemasaran. Hal ini menyebabkan pemasaran berjalan lambat. Sehingga pihak perusahaan menginginkan untuk dibuatkan aplikasi *company profile* untuk menjadikan perusahaan lebih mampu bersaing di dunia bus pariwisata.

Dalam proses kerja praktik, maka penulis berusaha untuk membantu perusahaan dengan memecahkan permasalahan perusahaan yang berkaitan dengan informasi perusahaan melalui beberapa tahapan berikut, yaitu:

- a. Menganalisis sistem
- b. Merancang sistem
- c. Mengimplementasikan sistem
- d. Melakukan pembahasan terhadap implementasi sistem.

### **4.1 Menganalisis Sistem**

Dalam pembahasan pekerjaan ini, yang menjadi masalah utama adalah tidak adanya aplikasi yang dapat membantu menangani kerja sistem secara baik dan benar yang mengakibatkan laporan tidak tercatat dengan baik. Dalam menyelesaikan masalah tersebut, dilakukan pencarian sumber-sumber data yang diperlukan seperti, dokumen-dokumen dan bukti terkait lainnya.

Tahap selanjutnya adalah menganalisa alur kerja dan dokumen yang terkait. Dari analisa tersebut, dikembangkan menjadi rangka desain input-output.

### **4.1.1 Merencanakan Kebutuhan Sistem**

Pembuatan aplikasi *company profile* pada PO Subur Agung memiliki beberapa spesifikasi teknologi yang perlu dipenuhi agar aplikasi berjalan dengan baik. Spesifikasi tersebut meliputi:

### **A. Kebutuhan Perangkat Keras**

Aplikasi *company profile* yang sudah dirancang dan dibangun membutuhkan beberapa spesifikasi perangkat keras. Beberapa spesifikasi perangkat keras yang perlu diperhatikan adalah sebagai berikut:

- 1. Komputer dengan processor AMD A8-6410 APU with AMD Radeon R5 Graphics 2.00 GHz atau lebih tinggi.
- 2. Graphic AMD A8 64-bit dengan resolusi 1366 x 768 atau lebih tinggi.
- 3. Memori RAM 4 GB atau lebih tinggi.

### **B. Kebutuhan Perangkat Lunak**

Pemenuhan kebutuhan perangkat lunak agar aplikasi dapat berjalan dengan baik adalah sebagai berikut:

- 1. Sistem Operasi Windows.
- 2. XAMPP V3.2.2 (Apache dan MySQL).
- 3. *Internet Browser* Chrome.

### **4.1.2 Komunikasi**

Pada tahap ini dilakukan proses observasi dan wawancara. Proses observasi dilakukan secara tidak langsung dengan cara menganalisis dokumendokumen yang dibutuhkan pada proses pengaksesan *company profile* tujuan untuk mengetahui data apa saja yang akan digunakan nantinya. Sedangkan pada proses wawancara dilakukan dengan melibatkan admin. Hal ini bertujuan untuk menanyakan beberapa hal yang tidak didapatkan melalui observasi. Hasil dari proses tersebut dapat disusun proses analisis bisnis, analisis kebutuhan pengguna, analisis kebutuhan data dan analisis kebutuhan fungsional.

### **A. Analisis Bisnis**

Analisis bisnis dilakukan setelah melalui tahapan komunikasi yang meliputi identifikasi masalah, identifikasi pengguna, identifikasi data, serta identifikasi fungsi.

1. Identifikasi Masalah

Terdapat beberapa permasalahan yang muncul setelah melaksanakan kerja praktik dan melakukan observasi serta wawancara PO Subur Agung. Dari

beberapa permasalahan yang ada, penelitian ini mengangkat satu permasalahan yaitu pengaksesan *company profile* pada PO Subur Agung berbasis web. Dalam melakukan pengaksesan bahan ajar memiliki beberapa permasalahan sebagai berikut:

12

- a. Publikasi *profile* perusahaan yang kurang efektif.
- b. Publikasi *profile* perusahaan yang masih manual.
- c. *Profile* perusahaan yang masih terbuat dari *banner* sehingga mudah rusak.
- 2. Identifikasi Pengguna

Berdasarkan hasil observasi dan wawancara dengan PO Subur Agung, pengguna yang terlibat pada proses pengaksesan *company profile* yaitu admin dan *customer*.

3. Identifikasi Data

Berdasarkan hasil observasi dan wawancara dengan admin, pimpinan sebelumnya sudah terdapat proses publikasi *company profile* secara lisan dan beberapa sales untuk memasarkan produk. Sehingga, proses tersebut dapat digunakan untuk melakukan proses publikasi *company profile* perusahaan berbasis web. Pada proses publikasi *company profile* memerlukan beberapa data yaitu data *profile*, data admin dan data armada bus.

4. Identifikasi Fungsi

Setelah dilakukan proses identifikasi pengguna dan identifikasi data, maka proses selanjutnya dapat dilakukan identifikasi mengenai fungsi dari pengaksesan *company profile*.

R A R

### **B. Analisis Kebutuhan Pengguna**

Analisis kebutuhan pengguna berfungsi untuk mengetahui kebutuhan dari masing-masing pengguna yang berhubungan langsung dengan aplikasi yang dibuat. Pengguna dari aplikasi *company profile* pada PO Subur Agung berbasis web adalah sebagai berikut:

### 1. Bagian Pimpinan

### Tabel 4.1 Kebutuhan Bagian Pimpinan

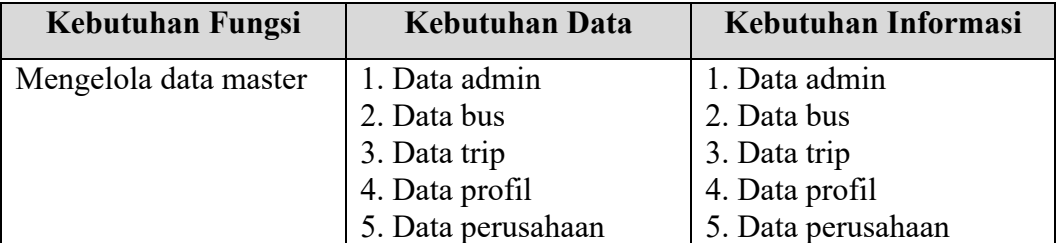

### 2. Bagian Admin

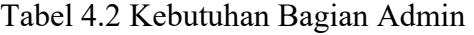

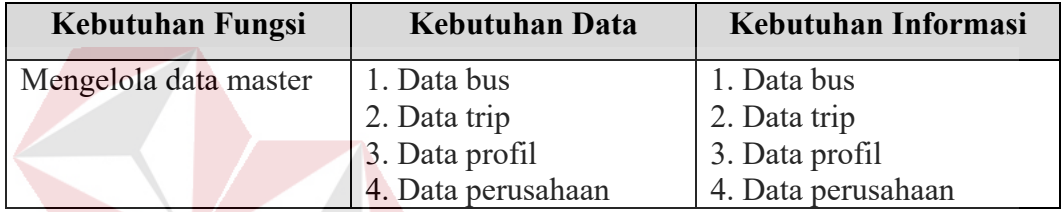

### 3. Bagian Pengguna

Tabel 4.3 Kebutuhan Bagian Customer

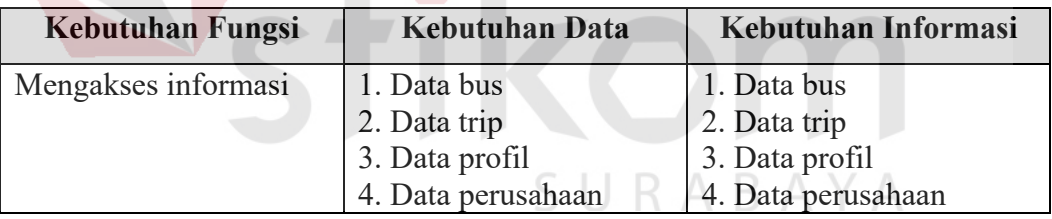

### **C. Analisis Kebutuhan Data**

Analisis kebutuhan data dilakukan setelah menyusun analisis kebutuhan pengguna. Data yang dibutuhkan guna menunjang aplikasi yang dibuat meliputi:

1. Data Admin

Data admin merupakan data master yang digunakan untuk hak akses admin. Data yang diperlukan adalah id admin, nama admin, username admin, password admin.

2. Data Bus

Data bus merupakan data master yang digunakan untuk menyimpan data bus. Data yang diperlukan adalah id bus, nomor polisi bus, katalog.

3. Data Trip

Data trip merupakan data master yang digunakan untuk menyimpan data trip. Data trip yang diperlukan adalah id trip, nama trip, lama trip, harga Super High Deck (SHD) trip, harga Setra trip.

4. Data Profil

Data profil merupakan data master yang digunakan untuk menyimpan data profil perusahaan. Data profil yang diperlukan adalah id profil dan sejarah, visi misi.

5. Data Perusahaan

Data perusahaan merupakan data master yang digunakan untuk menyimpan data perusahaan. Data perusahaan yang diperlukan adalah id perusahaan, alamat, email, telepon/fax.

### **D. Analisis Kebutuhan Fungsional**

Pada tahap kebutuhan fungsional digunakan untuk mengimplementasikan seluruh fungsi yang didapatkan dari hasil analisis kebutuhan penguna yang terjadi saat ini pada PO Subur Agung. Fungsi-fungsi tersebut dibagi menjadi 9, yaitu:

1. Fungsi Mengelola Data Master Admin

Tabel 4.4 Kebutuhan Fungsional Mengelola Data Master Admin

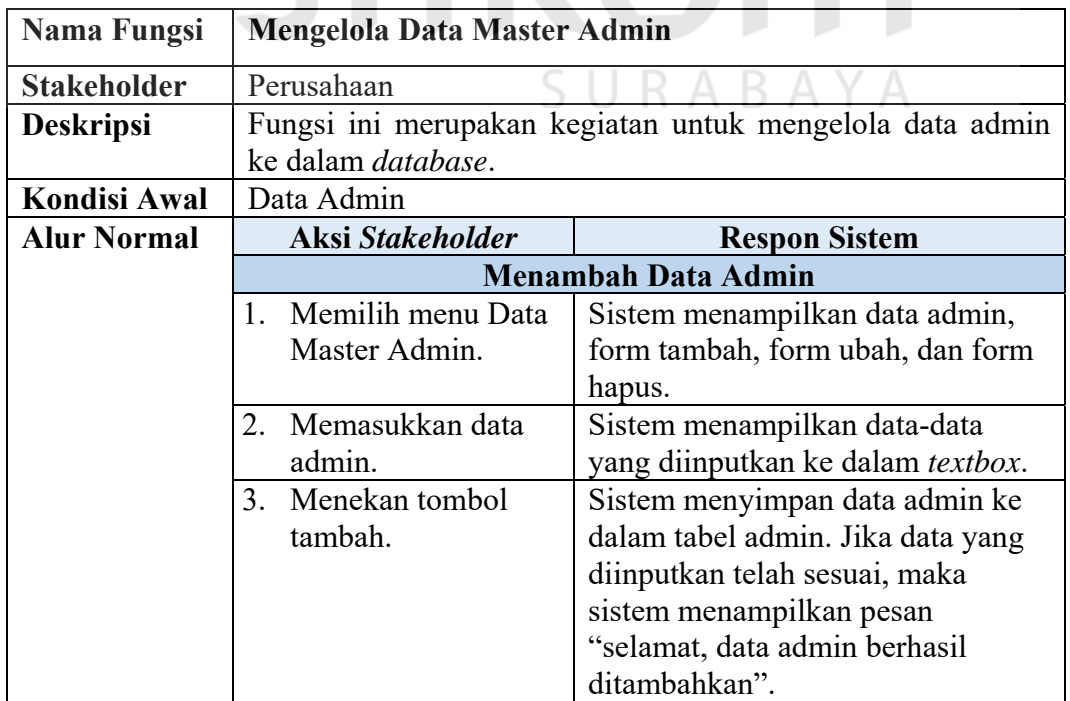

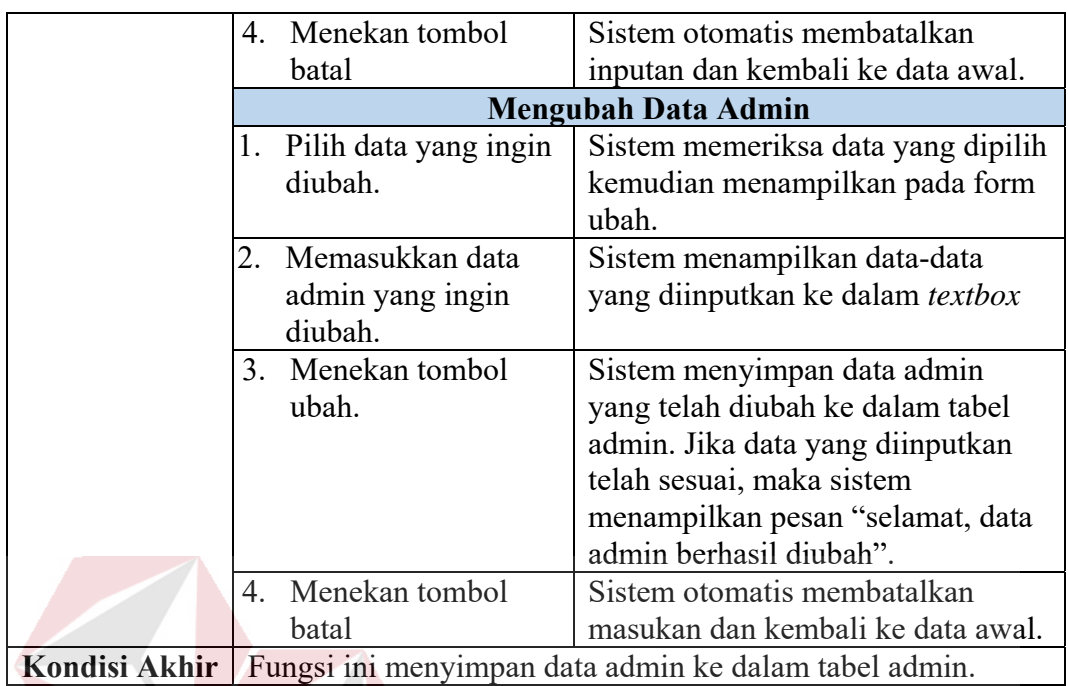

# 2. Fungsi Mengelola Data Bus

Mengelola Data Bus<br>T<mark>abel 4. 5 Kebutuhan</mark> Fungsional Mengelola Data Master Bus

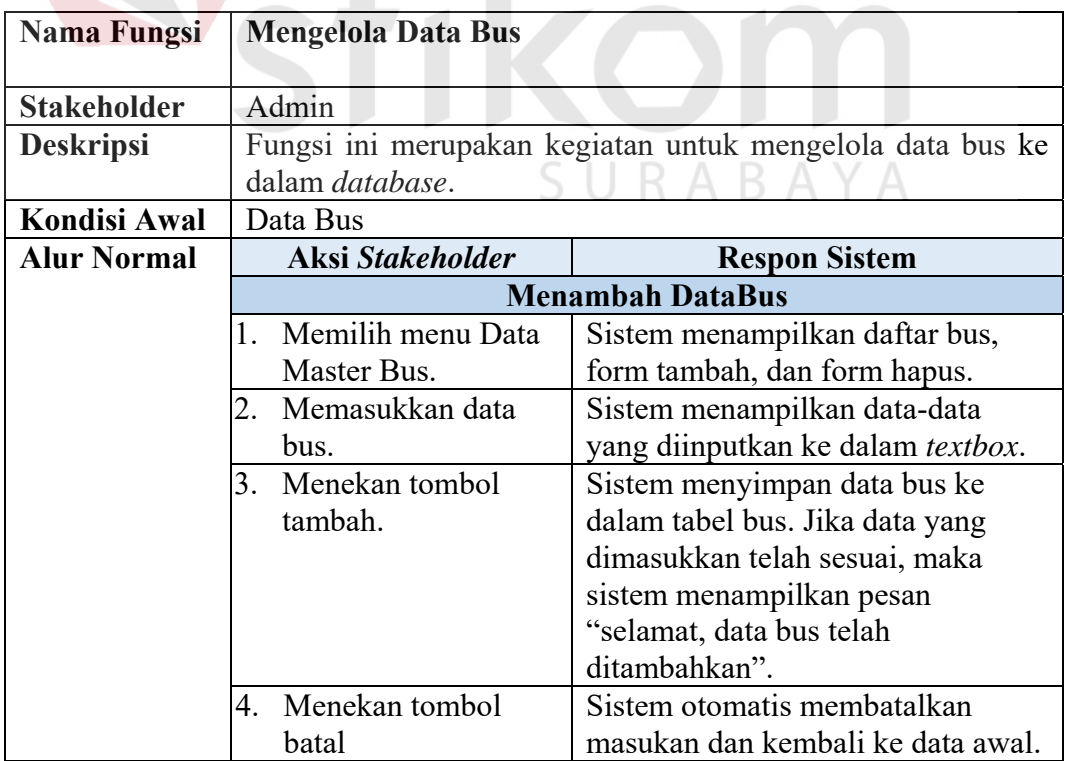

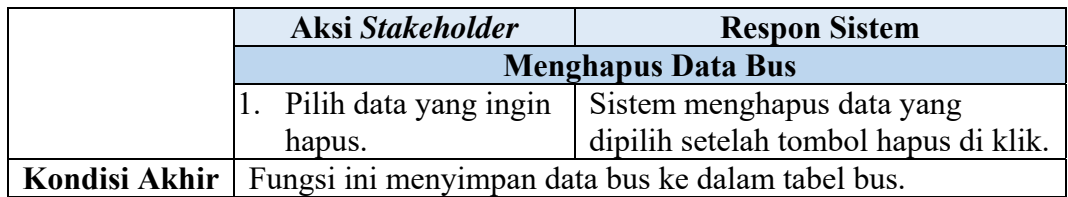

# 3. Fungsi Mengelola Data Master Trip

Tabel 4.6 Kebutuhan Fungsional Mengelola Data Master Trip

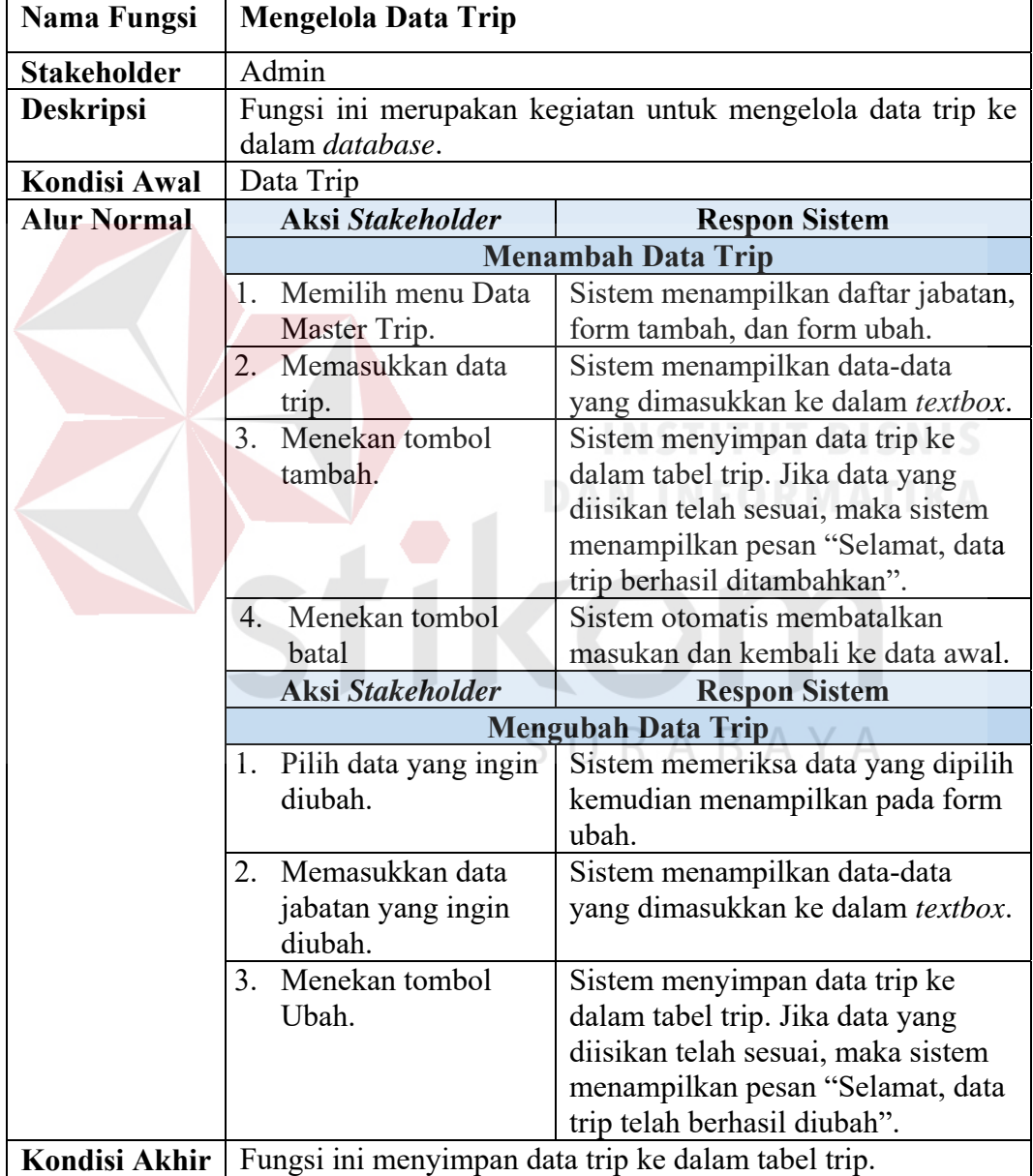

Tabel 4.7 Kebutuhan Fungsional Mengelola Data Master Katalog

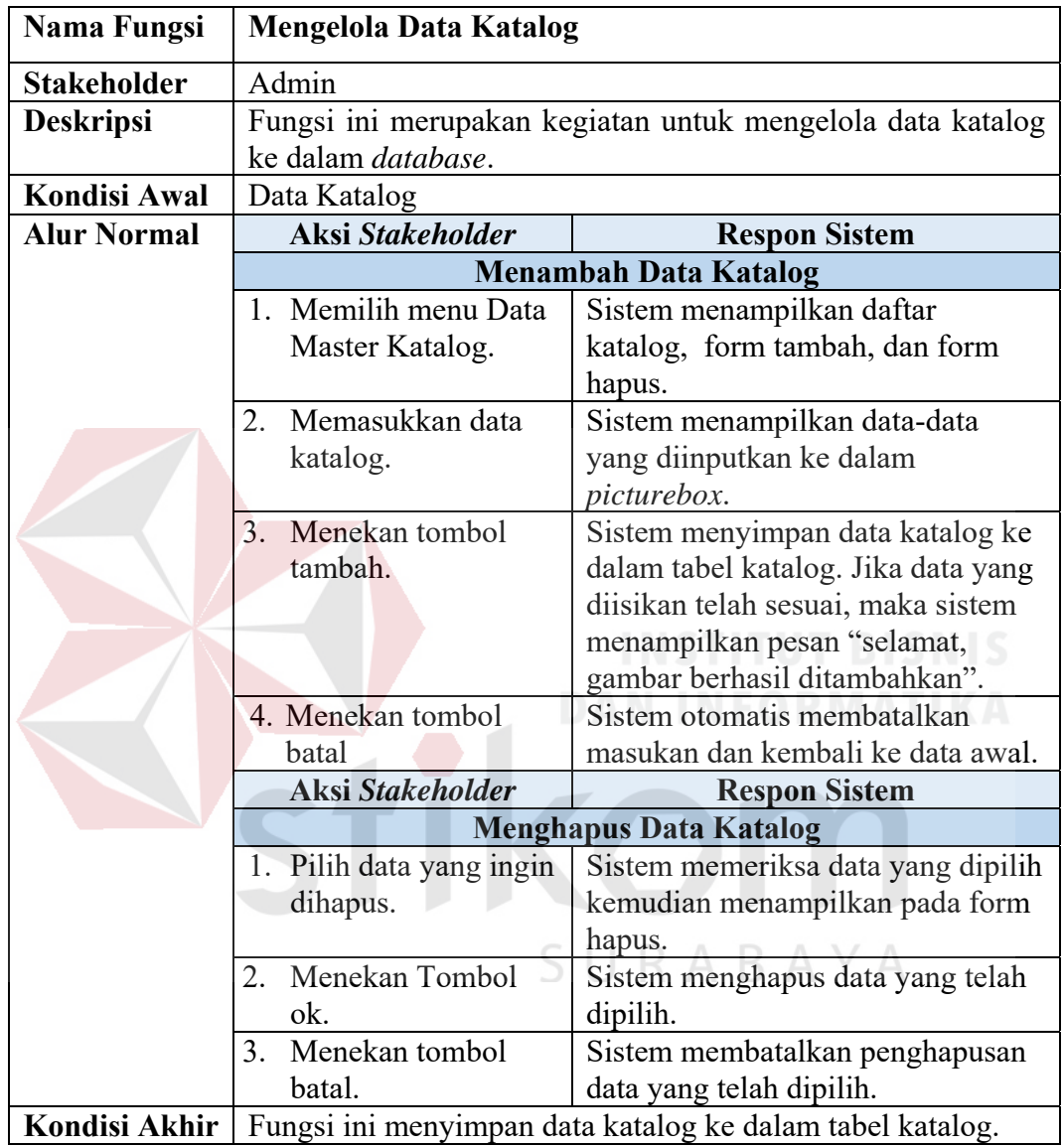

5. Fungsi Mengelola Data Master Profil

Tabel 4.8 Kebutuhan Fungsional Mengelola Data Master Profil

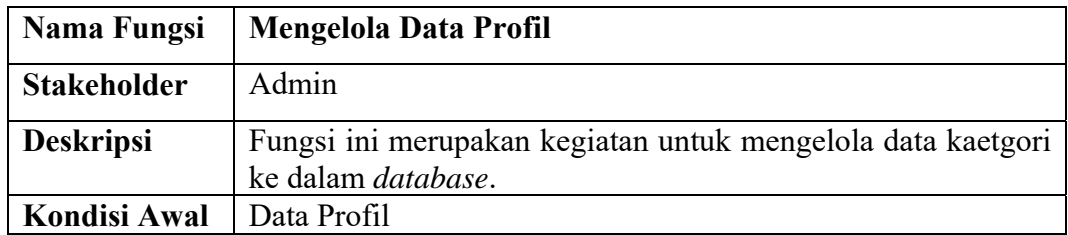

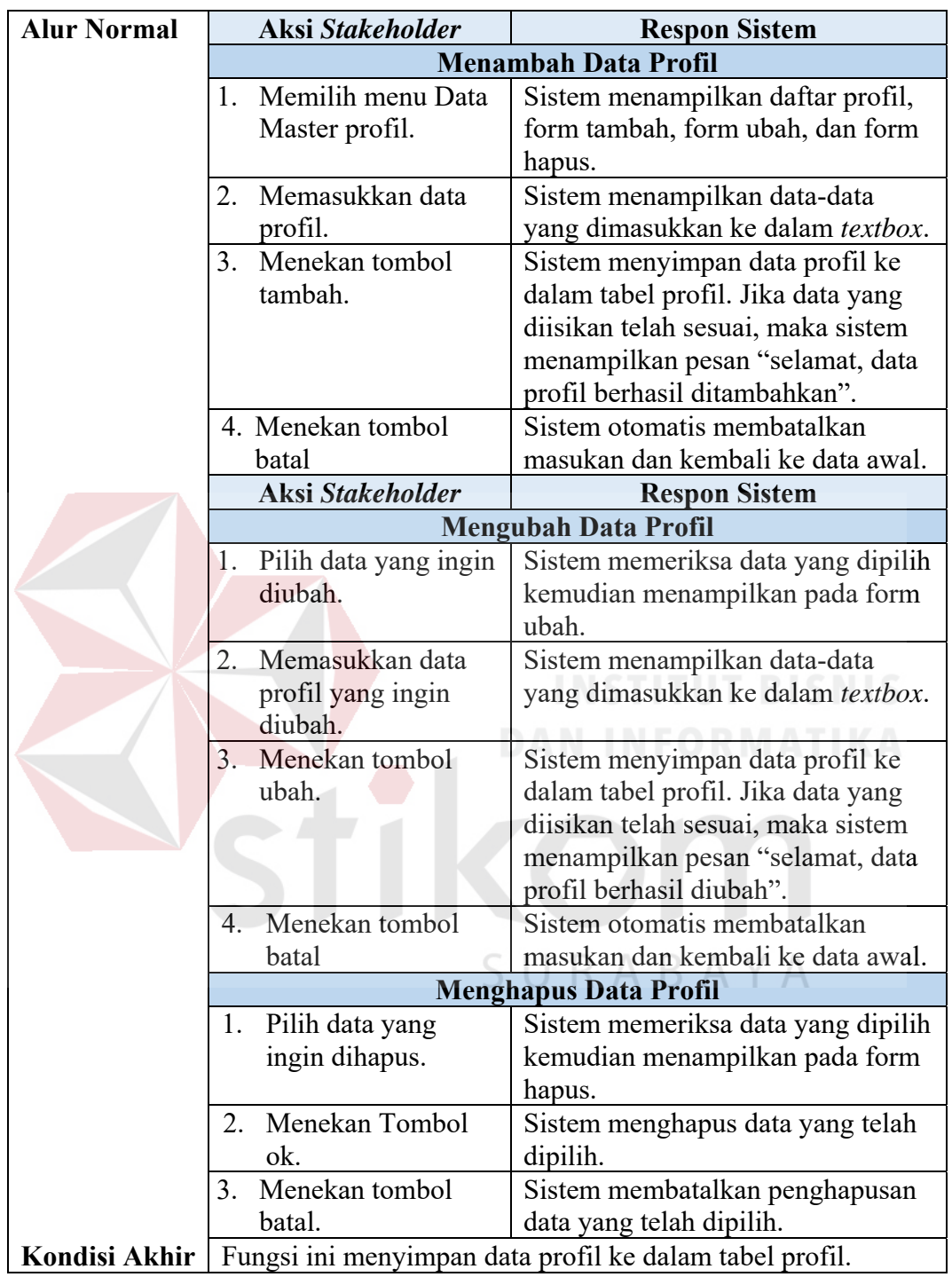

6. Fungsi Mengelola Data Master Visi Misi

Tabel 4.9 Kebutuhan Fungsional Mengelola Data Master Visi Misi

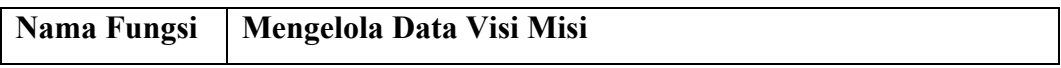

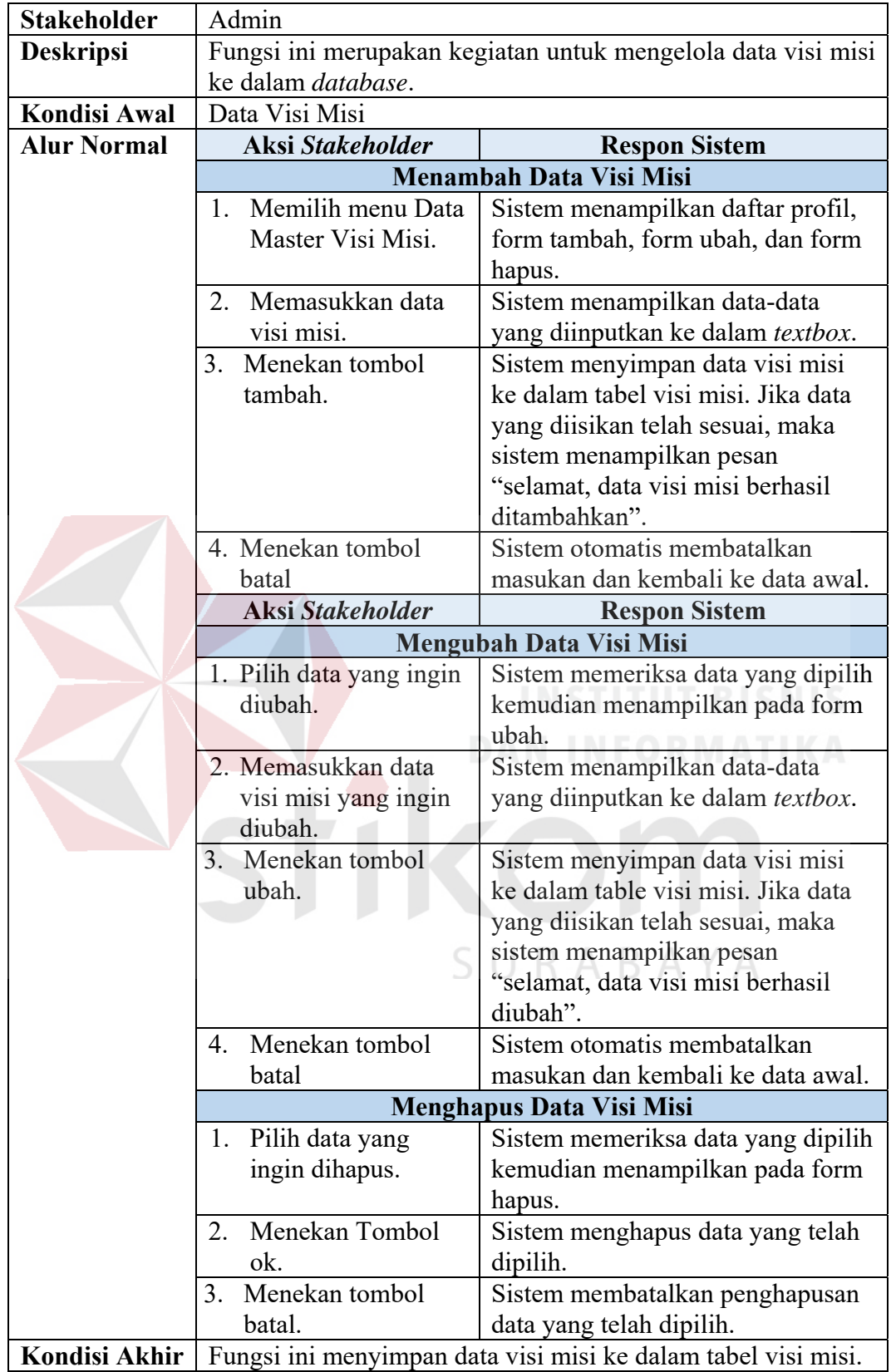

# 7. Fungsi Mengelola Data Master Alamat

# Tabel 4.10 Kebutuhan Fungsional Mengelola Data Master Alamat

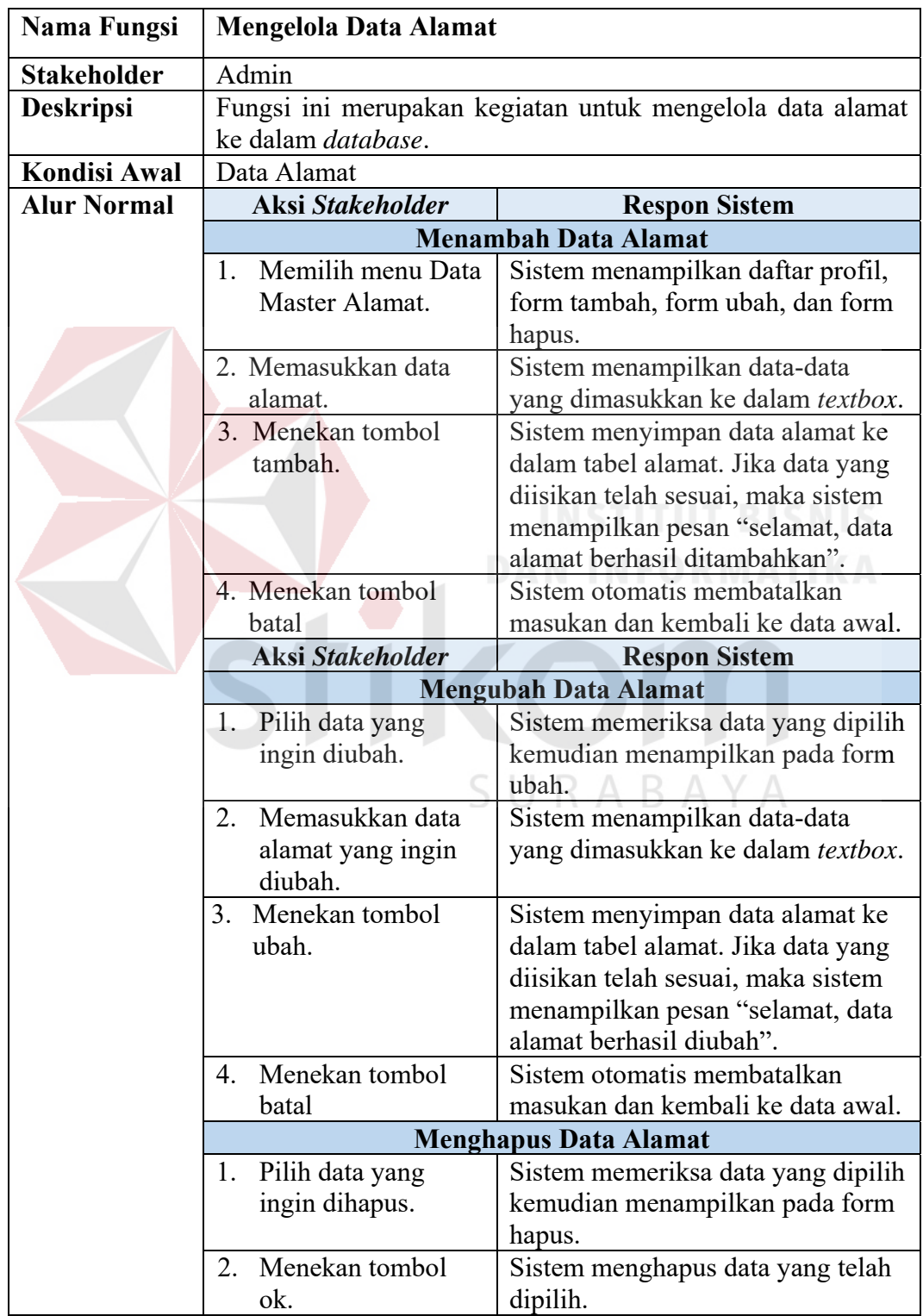

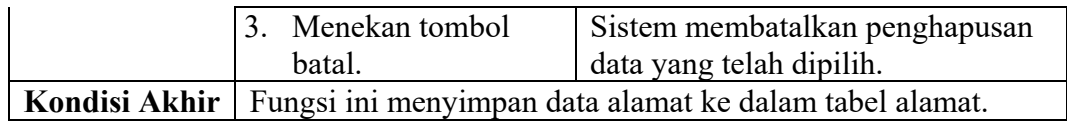

8. Fungsi Mengelola Data Master Email

Tabel 4.11 Kebutuhan Fungsional Mengelola Data Master Email

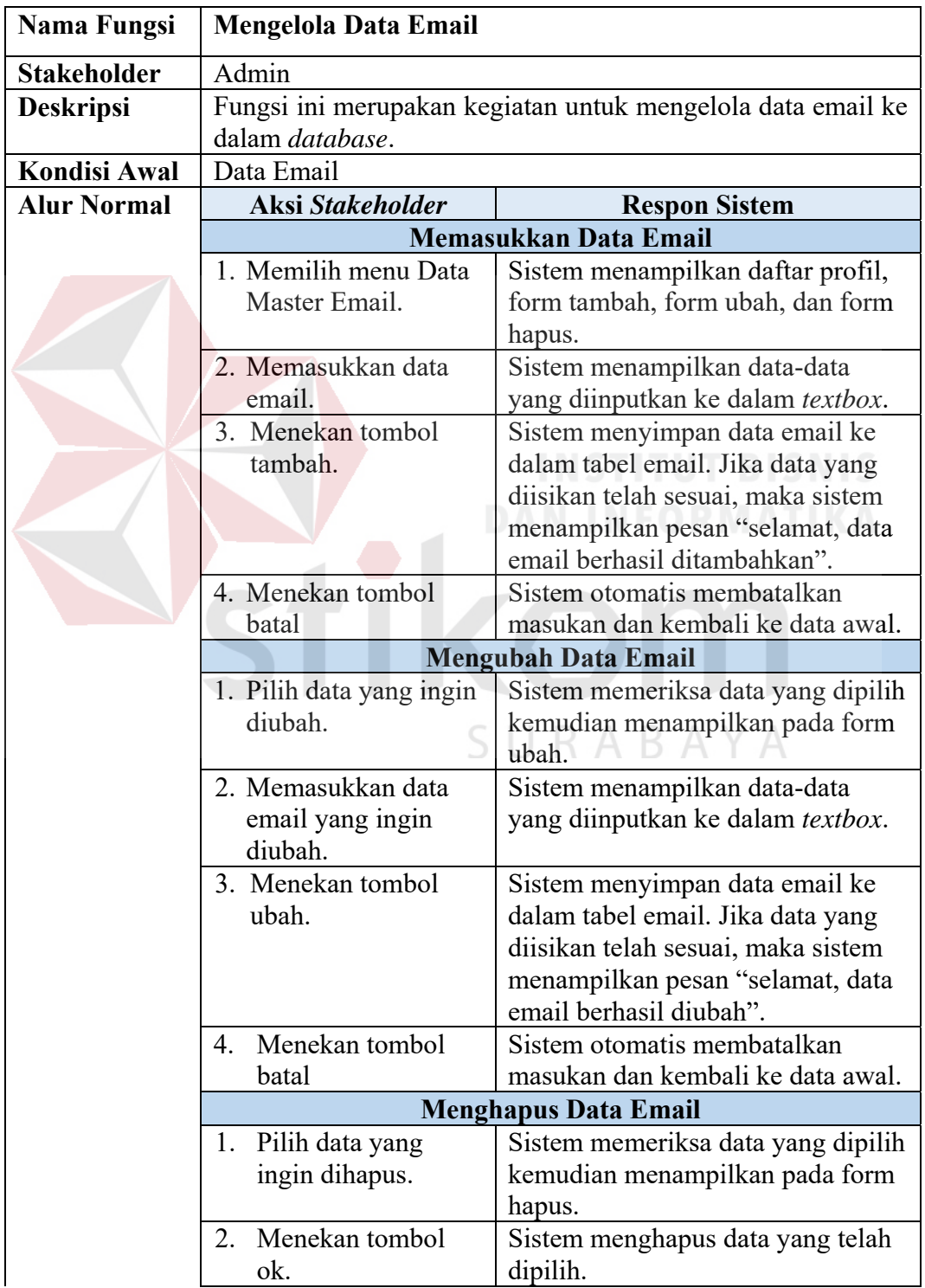

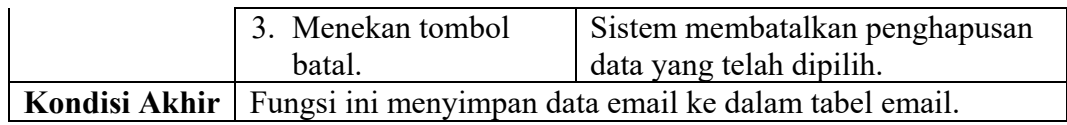

9. Fungsi Mengelola Data Master Telepon/fax

Tabel 4.12 Kebutuhan Fungsional Mengelola Data Master Telepon / Fax

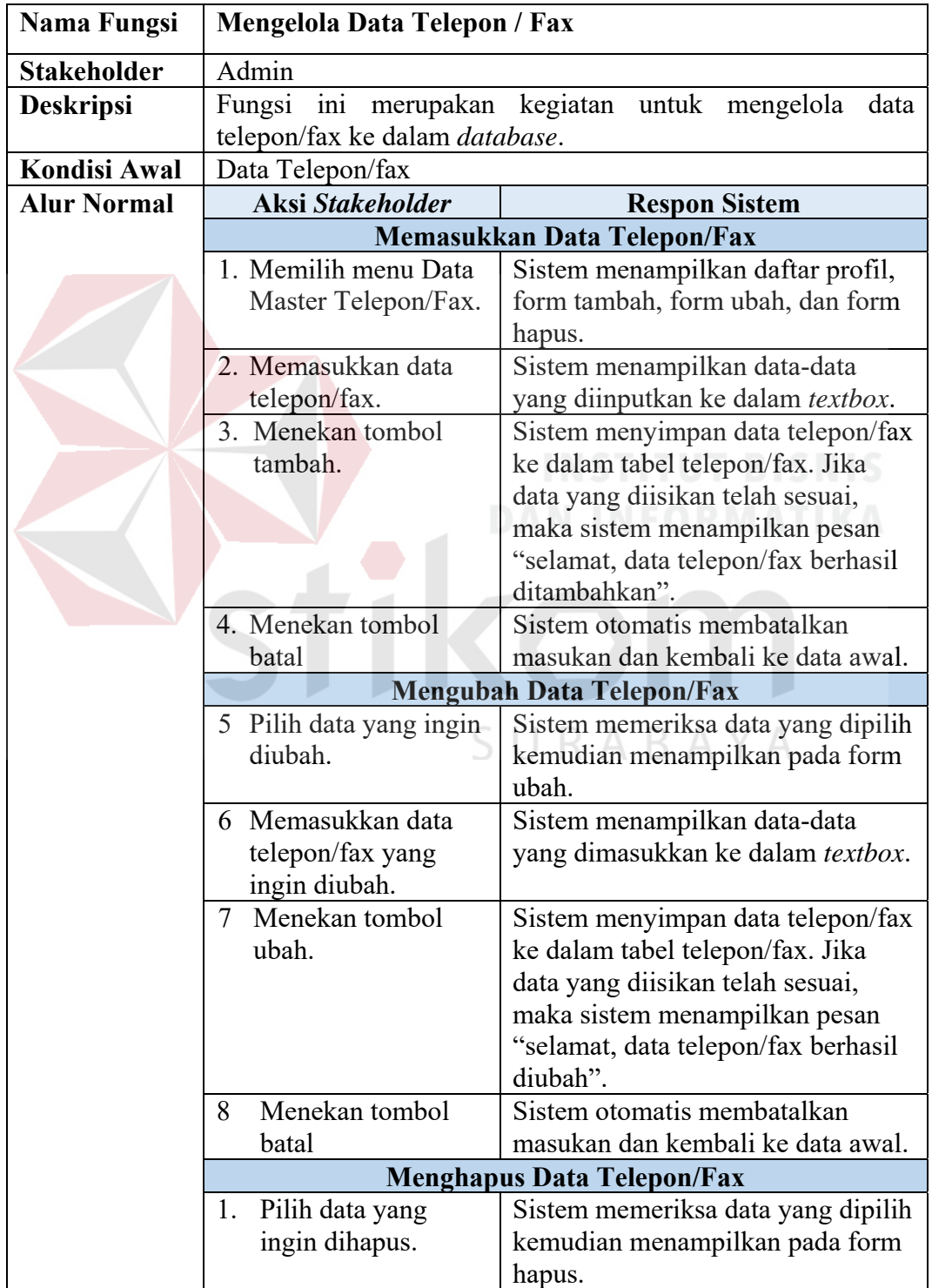

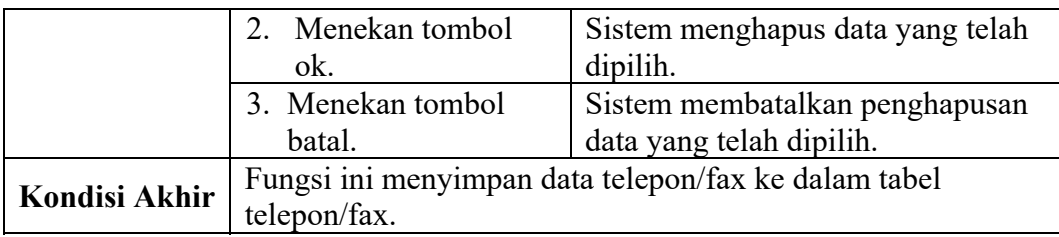

### **4.2 Struktur File**

Struktur tabel Rancang Bangun Aplikasi Company Profile Pada PO Subur Agung dapat dideskripsikan sebagai berikut:

# **1. Tabel Admin**

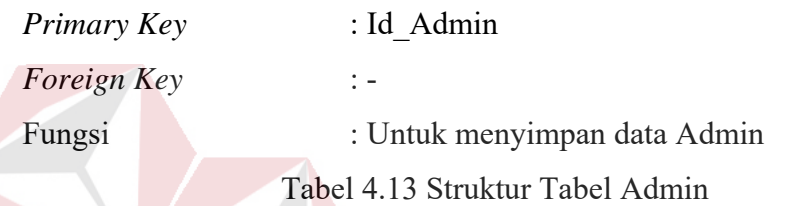

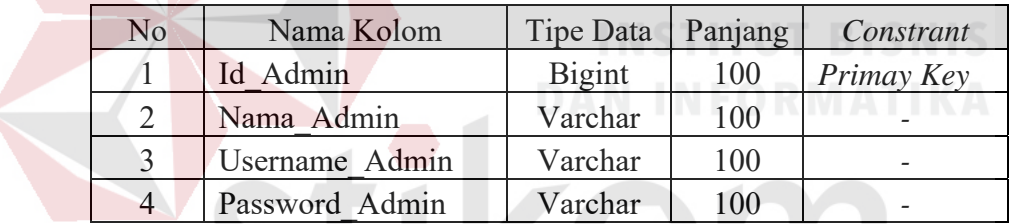

## **2. Tabel Bus**

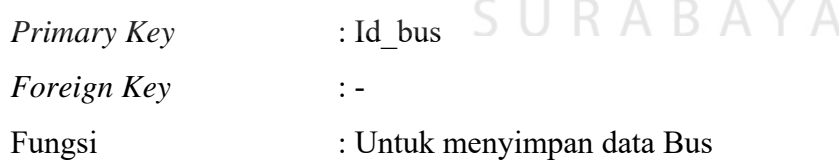

### Tabel 4.14 Struktur Tabel Bus

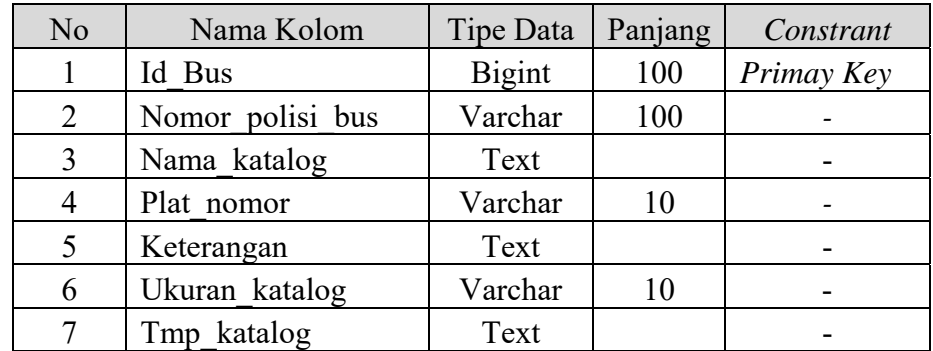

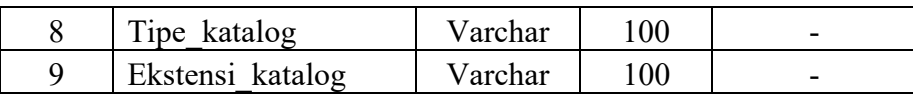

## **3. Tabel Trip**

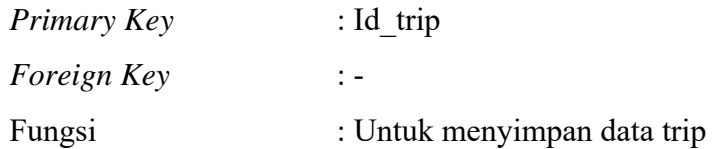

### Tabel 4.15 Struktur Tabel Bus

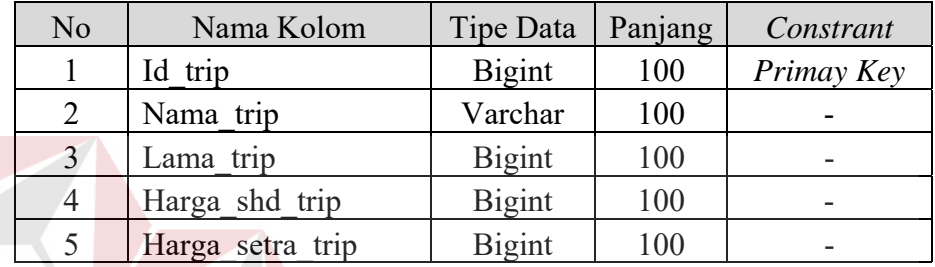

### **4. Tabel Profile**

*Primary Key* : Id\_profile DAN INFORMATIKA **Foreign Key** :-Fungsi : Untuk menyimpan data Profile

Tabel 4.16 Struktur Tabel Bus

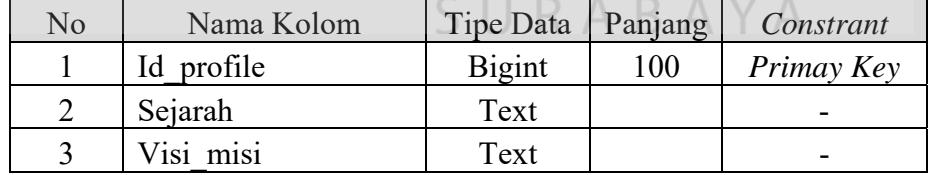

### **5. Tabel Perusahaan**

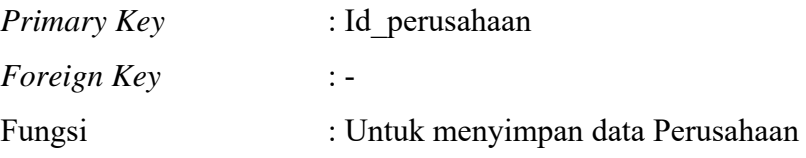

Tabel 4.17 Struktur Tabel Profile

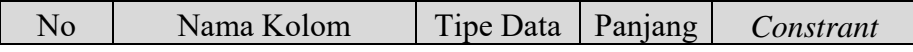

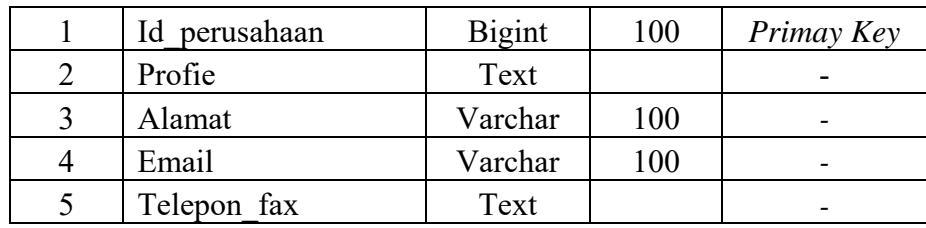

### **4.3 Desain Input Output**

 Dibawah ini terdapat desain dari aplikasi *company profile* pada PO Subur Agung dan akan dijelaskan bagaimana cara menggunakan program ini nantinya.

### **a. Halaman Utama** *Customer*

Pada saat menjalankan aplikasi *company profile* pada PO Subur Agung, pertama kali akan tampil halaman seperti Gambar 4.1.

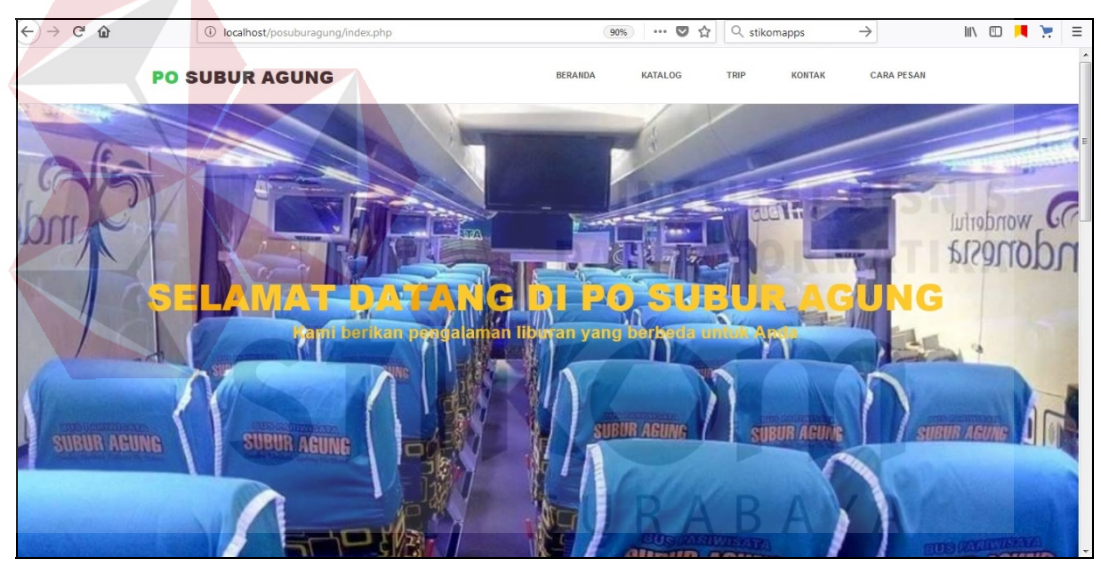

Gambar 4.1 Halaman Utama *Customer*

### **b. Halaman** *Profile*

Halaman *profile* menjelaskan tentang *profile* Perusahaan serta visi dan misi perusahaan pada PO Subur Agung, akan tampil seperti Gambar 4.2.

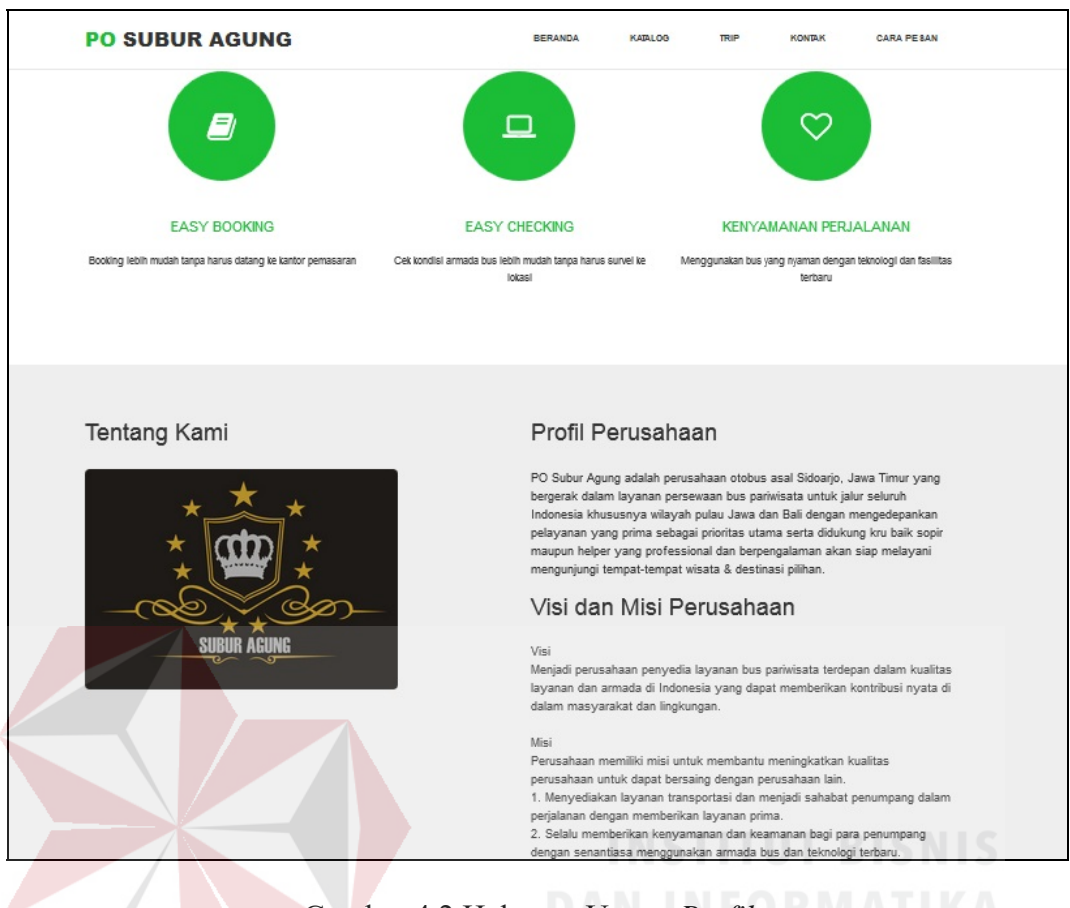

# Gambar 4.2 Halaman Utama *Profile*

### **c. Halaman Katalog**

Halaman katalog menjelaskan tentang katalog armada bus dan fasilitas armada bus yang dimiliki oleh PO Subur Agung, akan tampil seperti Gambar 4.3.

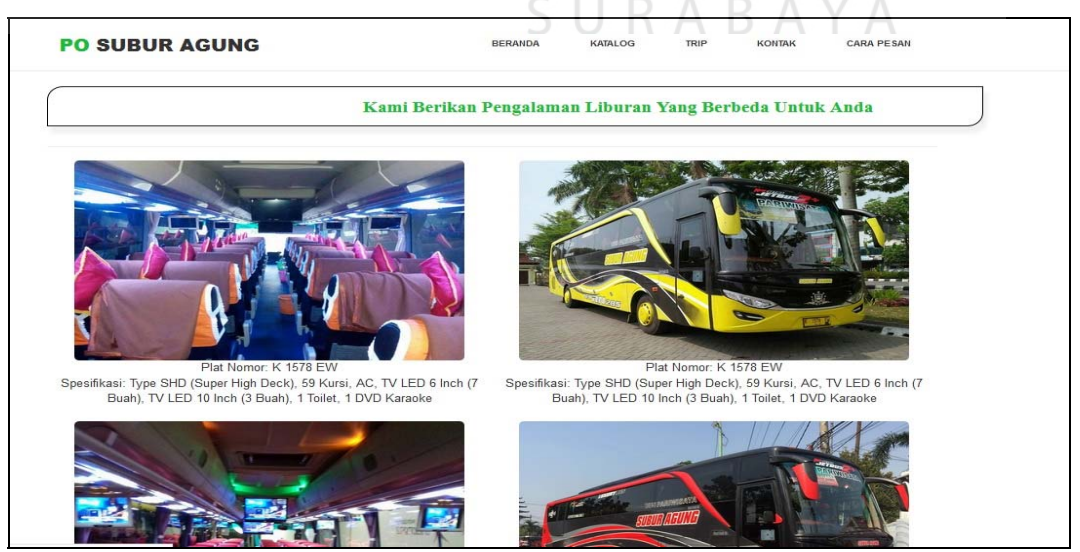

Gambar 4.3 Halaman Katalog

### **d. Halaman Trip**

Halaman Trip Client menjelaskan tentang trip dan harga yang ditawarkan kepada customer oleh PO Subur Agung, akan tampil seperti Gambar 4.4.

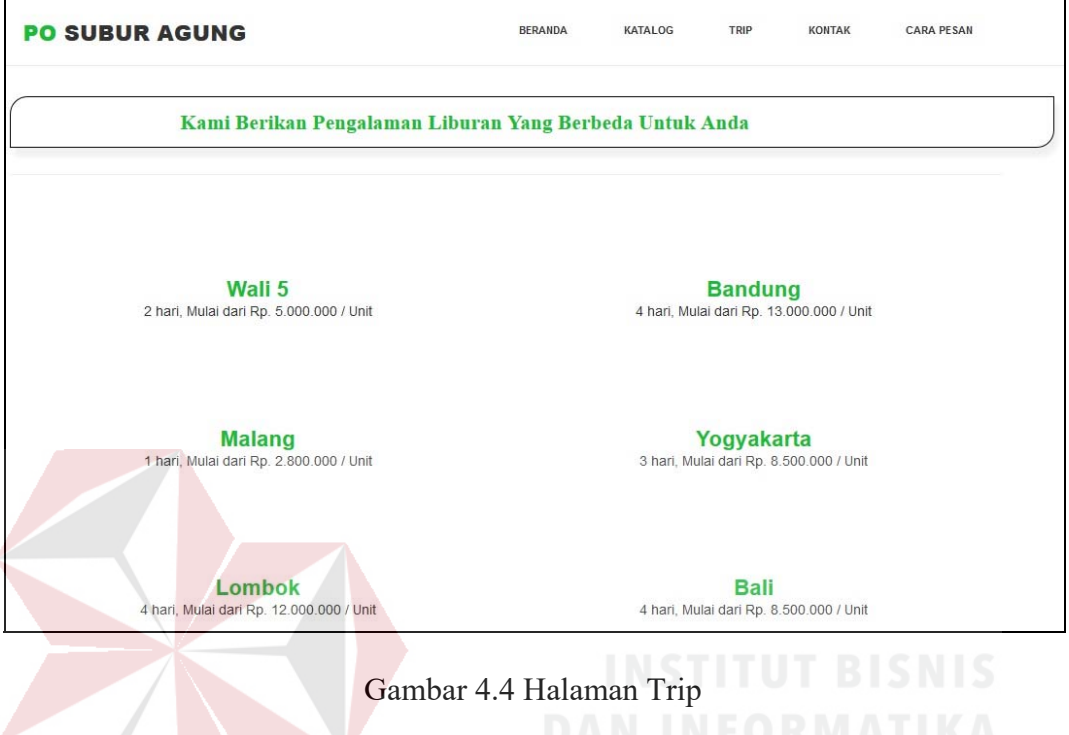

## **e. Halaman Kontak**

Halaman kontak menjelaskan tentang alamat dan kontak person PO Subur Agung, akan tampil seperti Gambar 4.5.

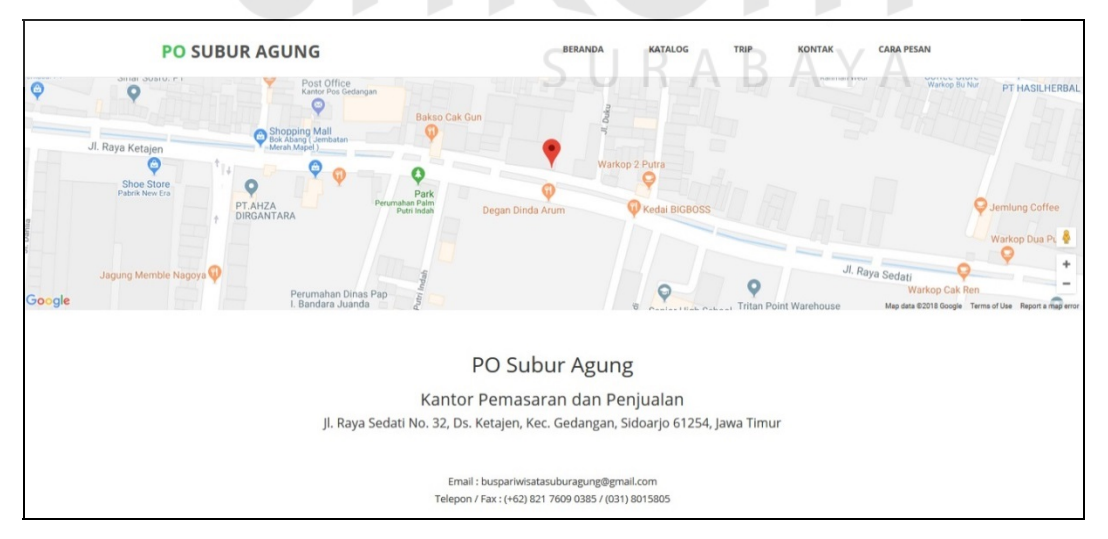

Gambar 4.5 Halaman Kontak

### **f. Halaman Cara Pesan**

Halaman kontak menjelaskan tentang bagaimana cara memesan bus pada PO Subur Agung, akan tampil seperti Gambar 4.6.

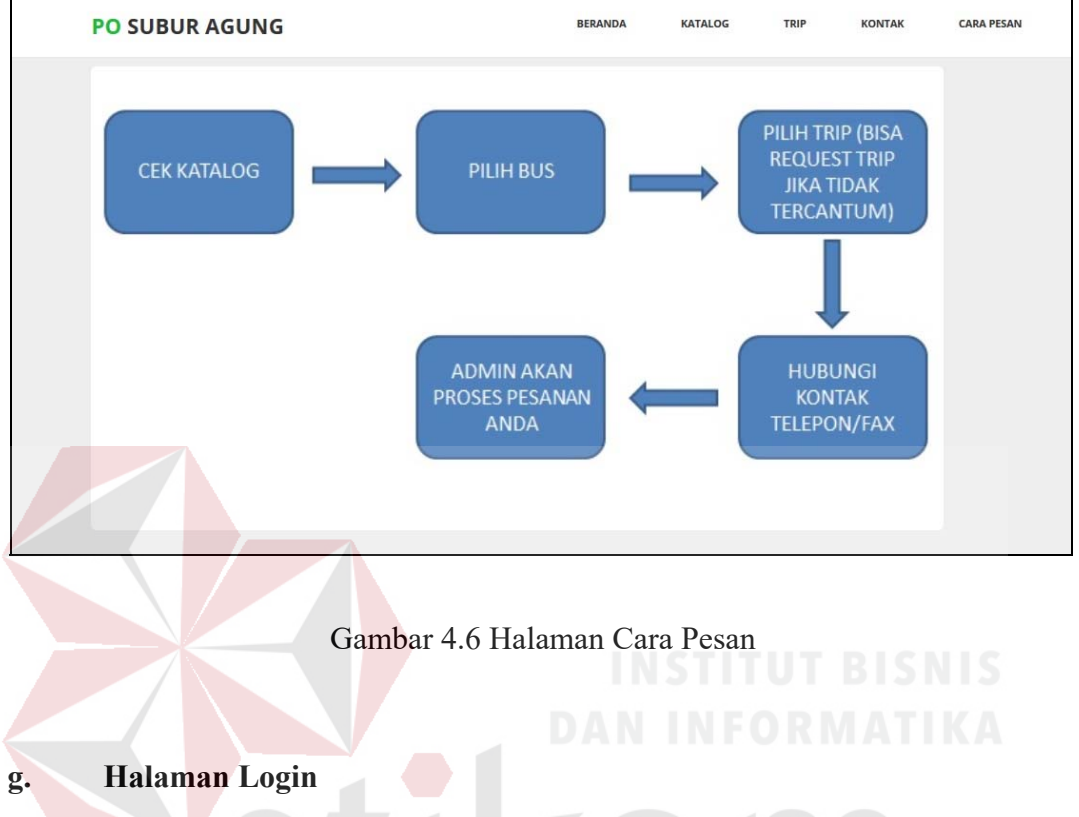

Halaman login adalah halaman utama sebelum masuk ke halaman admin PO Subur Agung, akan tampil seperti Gambar 4.7.

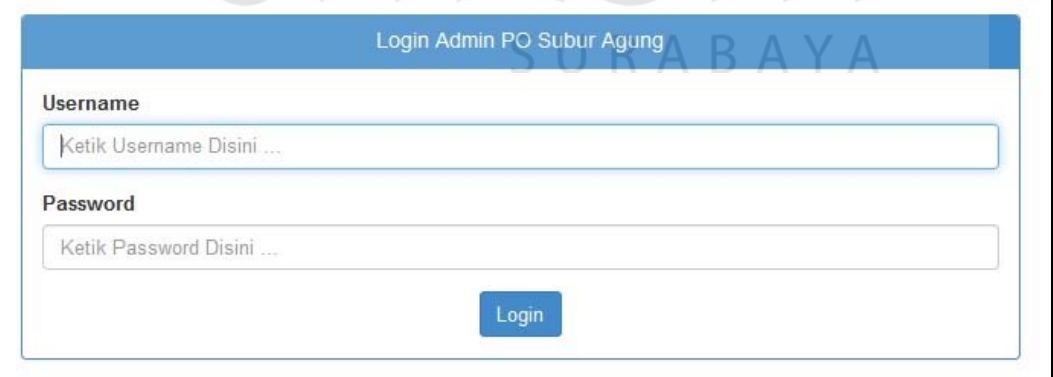

Gambar 4. 7 Halaman Login

### **h. Halaman Admin**

Halaman Admin adalah halaman untuk mengelolah semua data yang terdapat pada profile perusahaan PO Subur Agung, akan tampil seperti Gambar 4.29.

29

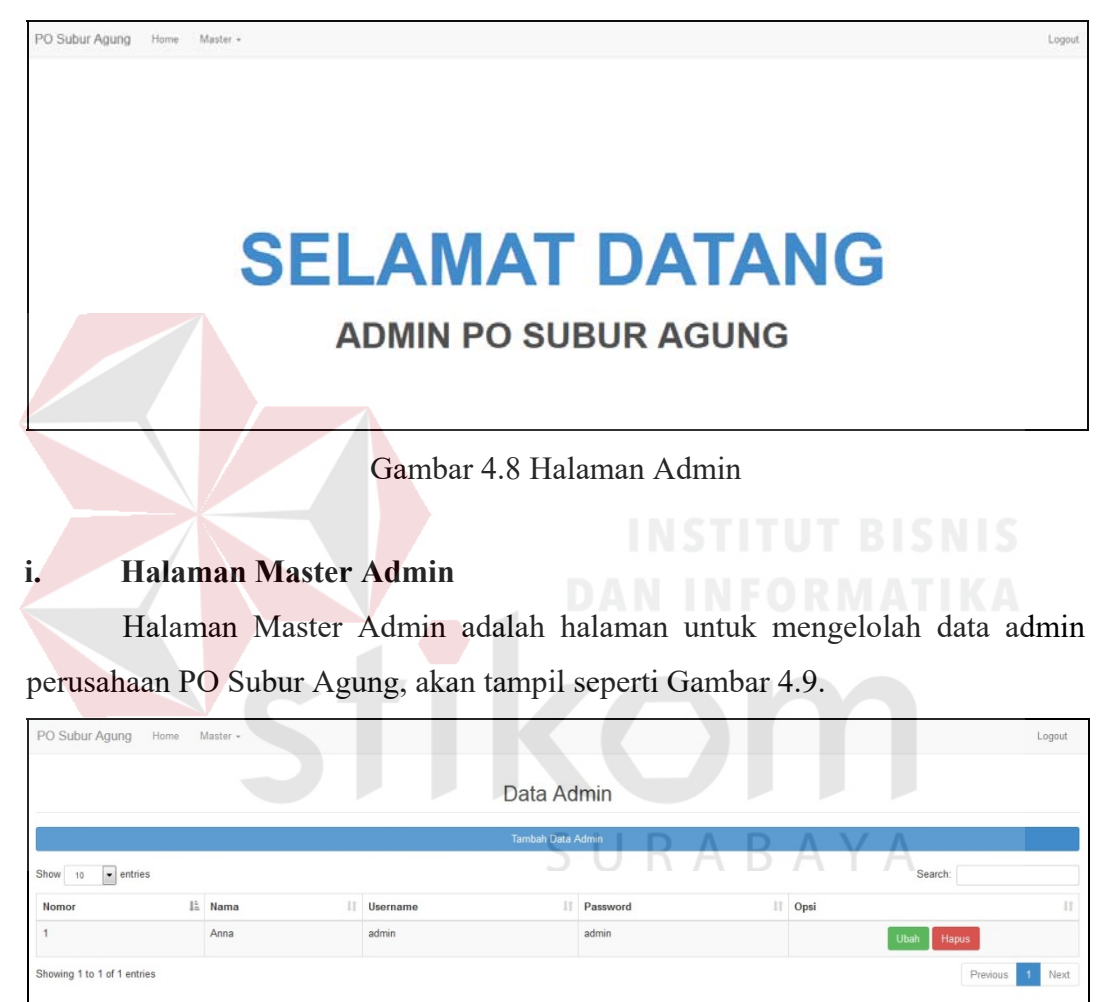

Gambar 4.9 Halaman Master Admin

### **j. Halaman Master Profil**

Halaman Master Profil adalah halaman untuk mengelolah data profil perusahaan PO Subur Agung, akan tampil seperti Gambar 4.10.

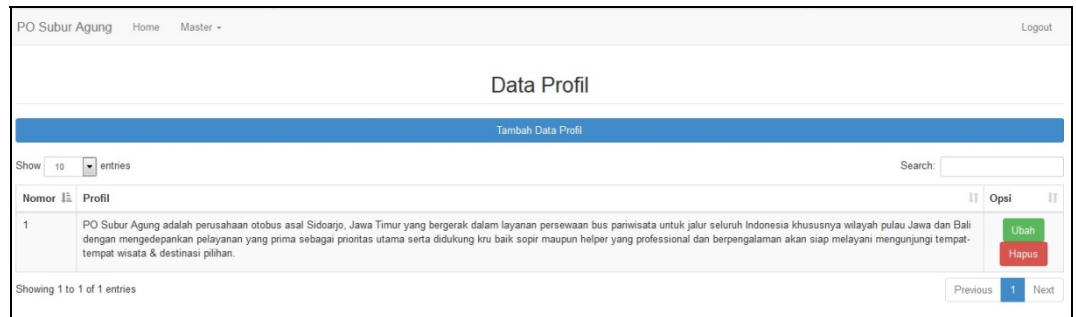

Gambar 4.10 Halaman Master Profil

### **k. Halaman Master Visi Misi**

Halaman Master Visi Misi adalah halaman untuk mengelolah data visi misi perusahaan PO Subur Agung, akan tampil seperti Gambar 4.11.

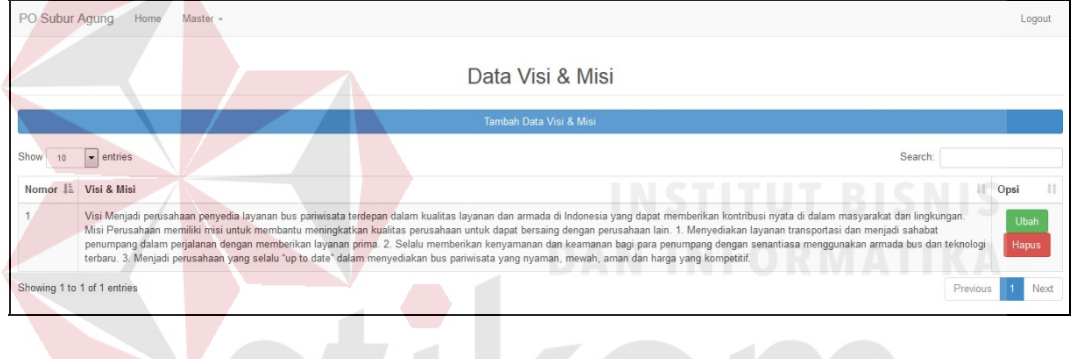

Gambar 4.11 Halaman Master Visi Misi

### **l. Halaman Master Alamat**

Halaman Master Alamat adalah halaman untuk mengelolah data alamat perusahaan PO Subur Agung, akan tampil seperti Gambar 4.12.

S U

RABAYA

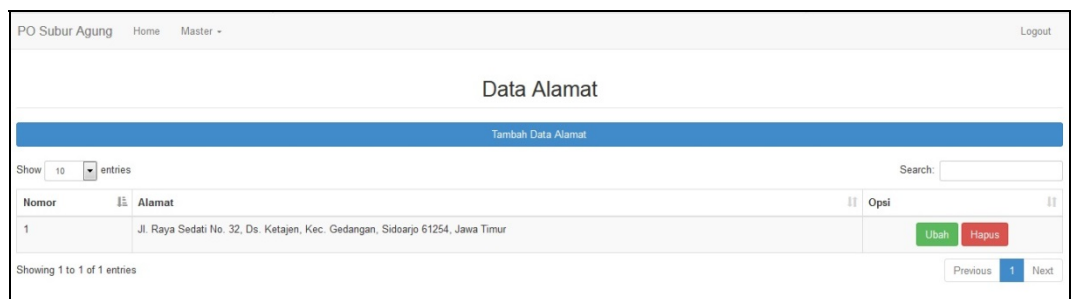

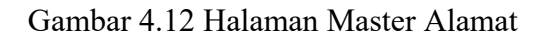

### **m. Halaman Master Email**

30

Halaman Master Email adalah halaman untuk mengelolah data email perusahaan PO Subur Agung, akan tampil seperti Gambar 4.13.

| PO Subur Agung<br>Home          |  | Master +                          |      |       |          | Logout |
|---------------------------------|--|-----------------------------------|------|-------|----------|--------|
| Data Email                      |  |                                   |      |       |          |        |
| <b>Tambah Data Email</b>        |  |                                   |      |       |          |        |
| $\bullet$ entries<br>Show<br>10 |  | Search:                           |      |       |          |        |
| Nomor                           |  | LE Email<br>耳                     | Opsi |       |          | 圢      |
|                                 |  | buspariwisatasuburagung@gmail.com | Ubah | Hapus |          |        |
| Showing 1 to 1 of 1 entries     |  |                                   |      |       | Previous | Next   |

Gambar 4.13 Halaman Master Email

### **n. Halaman Master Telepon/Fax**

Halaman Master Telepon/Fax adalah halaman untuk mengelolah data telepon/fax perusahaan PO Subur Agung, akan tampil seperti Gambar 4.14.

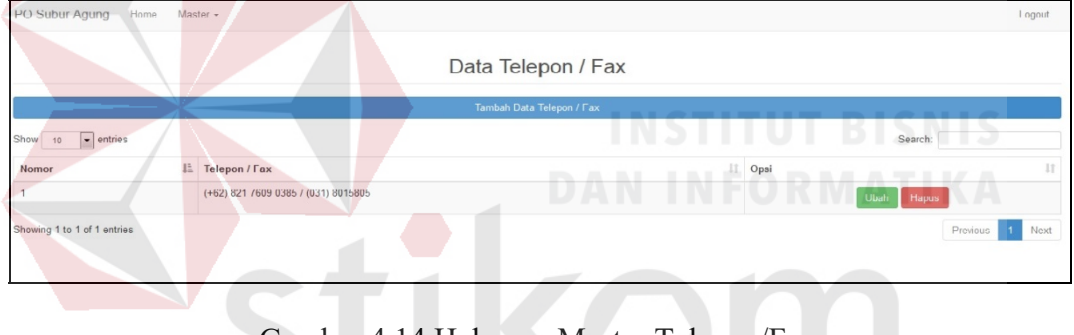

Gambar 4.14 Halaman Master Telepon/Fax

### **o. Halaman Master Katalog**

Halaman Master Katalog adalah halaman untuk mengelolah data katalog perusahaan PO Subur Agung, akan tampil seperti Gambar 4.15.

SURABAYA

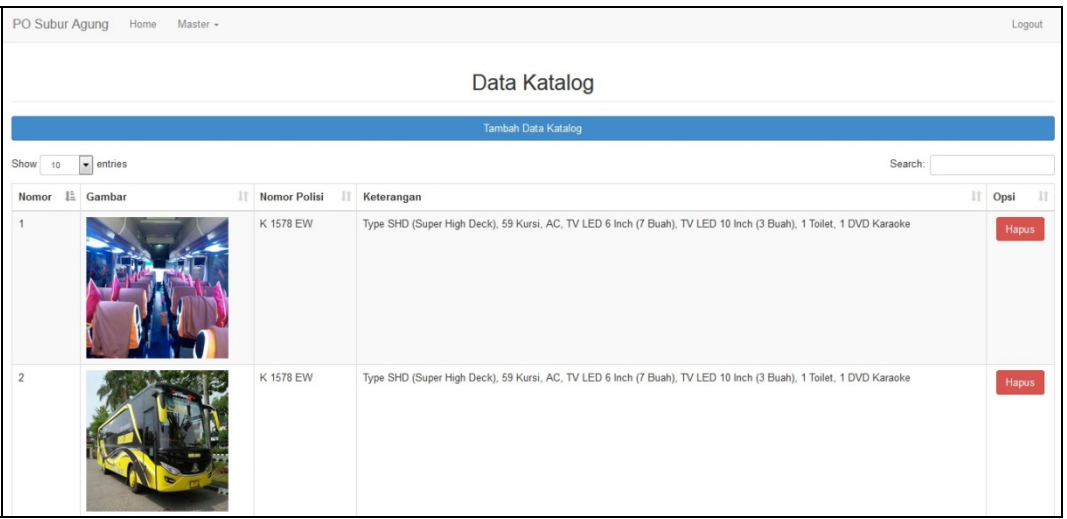

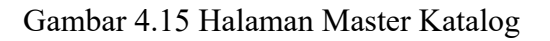

### **p. Halaman Master Trip**

Halaman Master Trip adalah halaman untuk mengelolah data trip perusahaan PO Subur Agung, akan tampil seperti Gambar 4.16.

| PO Subur Agung                  | Master -<br>Home |                |               |             |                               |                            | Logout |
|---------------------------------|------------------|----------------|---------------|-------------|-------------------------------|----------------------------|--------|
|                                 |                  |                | Data Trip     | W           | R<br><b>IN</b><br>Б<br>n<br>m |                            |        |
|                                 | Tambah Data Trip |                |               |             |                               |                            |        |
| $\bullet$ entries<br>Show<br>10 |                  |                |               |             |                               | Search:                    |        |
| Nomor                           | E<br>Nama        | Lama           | Harga SHD     | Harga SETRA | II Opsi                       |                            | 11     |
|                                 | Wali 5           | $\overline{c}$ | 7000000       | 5000000     |                               | Ubah<br>Hapus              |        |
| $\overline{2}$                  | Bandung          |                | 15000000      | 13000000    |                               | Hapus<br><b>Ubah</b>       |        |
| $\overline{3}$                  | Malang           | $\overline{1}$ | 3500000       | 2800000     |                               | Ubah<br>Hapus              |        |
|                                 | Yogyakarta       | 3              | 10000000      | 8500000     | R                             | Ubah<br>Hapus              |        |
| 5                               | Lombok           | $\Delta$       | س<br>15000000 | 12000000    |                               | Ubah<br><b>Hapus</b>       |        |
| 6                               | Bali             | $\overline{4}$ | 10000000      | 8500000     |                               | Ubah<br>Hapus              |        |
| Showing 1 to 6 of 6 entries     |                  |                |               |             |                               | Previous<br>$\overline{1}$ | Next   |

Gambar 4.16 Halaman Master Trip

### **q. Halaman Master Bus**

Halaman Master Bus adalah halaman untuk mengelolah data bus perusahaan PO Subur Agung, akan tampil seperti Gambar 4.17.

| PO Subur Agung<br>Home<br>Master - |                 |  |         | Logout                             |  |  |
|------------------------------------|-----------------|--|---------|------------------------------------|--|--|
| Data Bus                           |                 |  |         |                                    |  |  |
| <b>Tambah Data Bus</b>             |                 |  |         |                                    |  |  |
| $\bullet$ entries<br>Show 10       |                 |  | Search: |                                    |  |  |
| Nomor                              | IL Nomor Polisi |  | I Opsi  | $\mathbb{I}$                       |  |  |
|                                    | K 1478 AW       |  | Hapus   |                                    |  |  |
| $\overline{2}$                     | K 1478 BW       |  | Hapus   |                                    |  |  |
| $\overline{\mathbf{3}}$            | K 1478 EW       |  | Hapus   |                                    |  |  |
| $\overline{4}$                     | K 1678 EW       |  | Hapus   |                                    |  |  |
| $\sqrt{5}$                         | K 1578 EW       |  | Hapus   |                                    |  |  |
| Showing 1 to 5 of 5 entries        |                 |  |         | Previous<br>Next<br>$\overline{1}$ |  |  |

Gambar 4.17 Halaman Master Bus

### **4.4 Implementasi dan Pembahasan**

Implementasi dan pembahasan membahas bagaimana Kerja Praktik dilakasanakan pada PO Subur Agung dan penjelasan serta impelemntasi tentang rancang bangun aplikasi *company profile* pada PO Subur Agung.

### **4.5 Instalasi Program**

Dalam tahap ini, pengguna harus memperhatikan dengan benar terhadap penginstalan perangkat lunak. Berikut langkah-langkah penginstalan:

*a. Install* Windows 7 atau lebih pada komputer yang akan digunakan.

- b. *Install* XAMPP V3.2.2 pada komputer yang akan digunakan.
- c. *Install* Web Browser.

# SURABAYA

### **4.6 Implementasi Sistem**

Berikut ini adalah *hardware* dan *software* yang dibutuhkan untuk menggunakan aplikasi *company profile* pada PO Subur Agung. yaitu:

### **a. Software Pendukung**

- 1. XAMPP V3.2.2 (Apache, MySQL).
- 2. Web Browser (Mozilla Firefox, Google Chrome, dan Opera dll).

### **b. Hardware Pendukung**

1. Komputer dengan processor AMD A8-6410 APU with AMD Radeon R5 Graphics 2.00 GHz atau lebih tinggi.

- 2. Memory RAM 4.00 Gb atau lebih tinggi.
- 3. Harddisk 100 Gb.

.

4. *Keyboard* dan *mouse.*

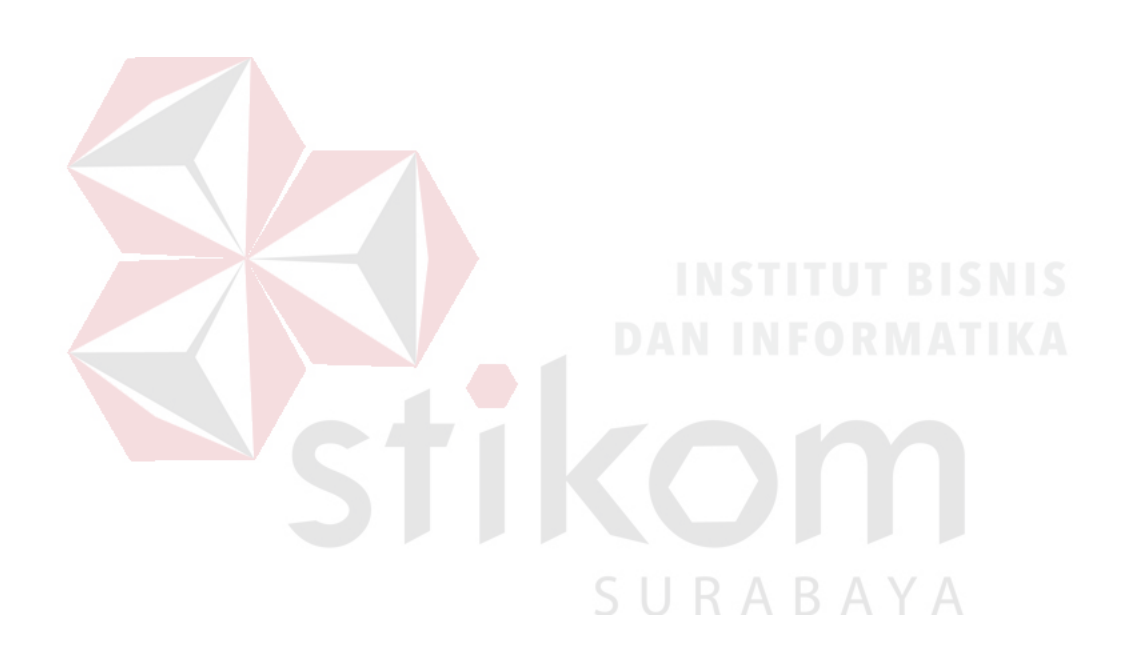

# **BAB V PENUTUP**

### **5.1 Kesimpulan**

Pada proses pengembangan Rancang Bangun Aplikasi *Company Profile* Pada PO Subur Agung dapat diambil beberapa kesimpulan sebagai berikut :

- a. Dengan adanya *Company Profile,* pengguna dapat lebih mudah melakukan proses pengelolaan data *profile* perusahaan yang berbasis web sehingga *customer* lebih mudah dalam berinteraksi dengan perusahaan.
- b. Dengan adanya *Company Profile* berbasis web, mempermudah pengguna dalam mendapatkan informasi terkait *profile* perusahaan.
- c. Sistem ini dilengkapi dengan sebuah halaman *web* untuk dapat melakukan *update profile* perusahaan setiap saat sesuai dengan keinginan perusahaan.

### **5.2 Saran**

Dalam pengembangan aplikasi *company profile* tersebut, dapat diajukan beberapa sarana, yaitu :

- a. Diperlukan orang yang dapat dipercaya dan mempunyai Sumber Daya Manusia (SDM) yang cukup untuk mengelola *profile* perusahaan.
- b. Diperlukan SDM yang dapat memberikan inovasi untuk mengembangkan aplikasi *company profile* perusahaan agar ke depannya lebih banyak fitur dan sistem yang di tambahkan ke dalam aplikasi *company profile* tersebut.

### DAFTAR PUSTAKA

Pressman. 2002. *Rekayasa Perangkat Lunak Pendekatan Praktisi (Buku Satu).* Yogyakarta: ANDI

McLeod. (2004). *Sistem Informasi Manajemen.* Jakarta: PT Indeks

- Whitten,et al. 2004. *Metode Desain dan Analisis Sistem.* Yogyakarta: ANDI
- Pramana, Hengky. 2006. *Aplikasi Inventory Berbasis Access 2003*. Jakarta: PT Elex Media Komputindo
- Santoso, Harip. 2010. *Aplikasi Web/asp.net + cd*. Jakarta: PT Elex Media Komputindo

Kriyantono, Rachmat. Tanpa Tahun. Ilmu Komunikasi.

Hidayat, Rahmat. 2010. *Cara Praktis Membangun Website Gratis*. Jakarta: PT Elex Media Komputindo

Hariyanto, Bambang. 2004. *Sistem Manajemen Basis Data*. Bandung: Informatika

SURABAYA